# **МИНОБРНАУКИ РОССИИ**

# ФЕДЕРАЛЬНОЕ ГОСУДАРСТВЕННОЕ БЮДЖЕТНОЕ ОБРАЗОВАТЕЛЬНОЕ УЧРЕЖДЕНИЕ ВЫСШЕГО ОБРАЗОВАНИЯ «БЕЛГОРОДСКИЙ ГОСУДАРСТВЕННЫЙ ТЕХНОЛОГИЧЕСКИЙ УНИВЕРСИТЕТ им. В.Г. ШУХОВА ФИЛИАЛ ФГБОУ ВО «БЕЛГОРОДСКИЙ ГОСУДАРСТВЕННЫЙ ТЕХНОЛОГИЧЕСКИЙ УНИВЕРСИТЕТ им. В.Г. ШУХОВА» в г. НОВОРОССИЙСКЕ (НФ БГТУ им. В.Г. Шухова)

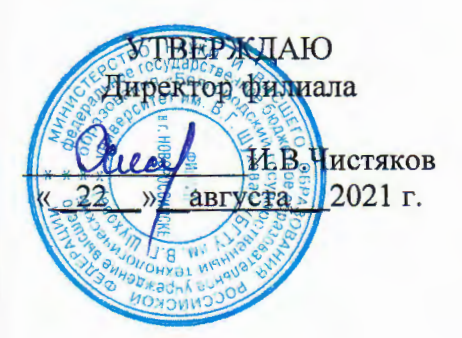

# РАБОЧАЯ ПРОГРАММА ПРАКТИКИ

ПП.02.01 Производственная практика наименование дисциплины

Профессиональный модуль: ПМ.03 Ревью ирование программных

продуктов

Специальность: 09.02.07 Информационные системы и программирование

Квалификация: специалист по информационным системам

Форма обучения: очная

Срок обучения: 3 года 10 месяцев

Новороссийск - 2021

Рабочая программа разработана на основе:

требований Федерального государственного образовательного стандарта среднего общего образования, приказ Министерства образования и науки от 9 декабря 2016 г. № 1547 с изменениями и дополнениями (зарегистрировано в Минюсте РФ 26 декабря 2016 г., N44936)

- учебного плана программы подготовки специалистов среднего звена 09.02.07 Информационные системы и программирование, входящей в специальностей Информатика укрупненную группу 09.00.00  $\overline{\mathbf{M}}$ вычислительная техника.

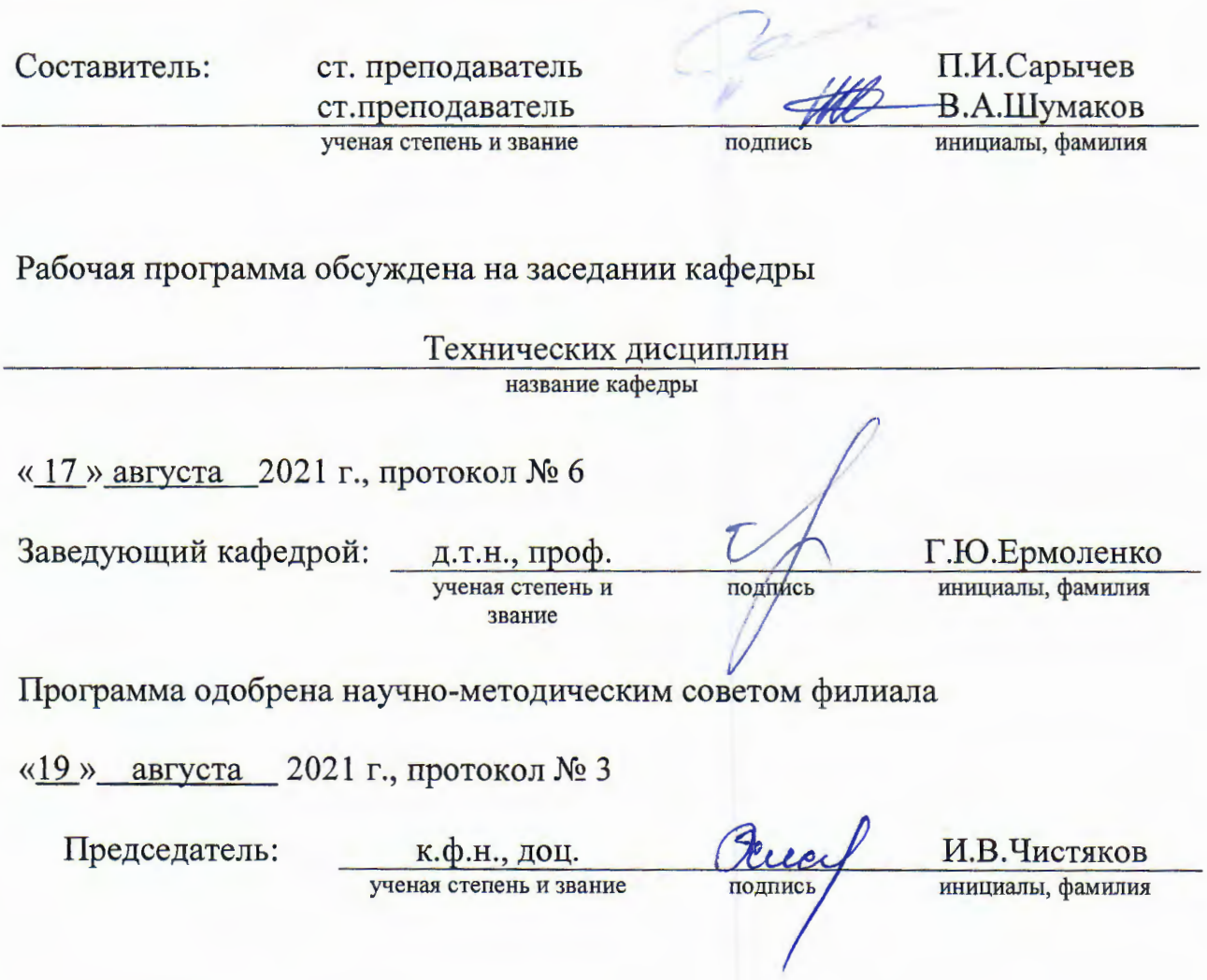

# 1. ПАСПОРТ ПРОГРАММЫ ПРАКТИКИ

#### ПП.02 Производственная практика

#### 1.1. Область применения программы практики

Программа практики является составной частью Программы подготовки специалистов среднего звена, обеспечивающей реализацию ФГОС СПО.

Практика является частью учебного процесса и направлена на формирование у студентов практических профессиональных умений, приобретение первоначального практического опыта по основным видам профессиональной деятельности для последующего освоения ИМИ профессиональных компетенций  $\Pi{\rm O}$ избранной специальности:

ПК 3.1 Осуществлять ревьюирование программного кода в соответствии с технической документацией

ПК 3.2. Выполнять измерение характеристик компонент программного продукта для определения соответствия заданным критериям

ПК 3.3 Производить исследование созданного программного кода с использованием специализированных программных средств с целью выявления ошибок и отклонения от алгоритма

ПК 3.4. Проводить сравнительный анализ программных продуктов и средств разработки, с целью выявления наилучшего решения согласно критериям, определенным техническим заданием.

#### 1.2. Цели и задачи практики - требования к результатам освоения дисциплины:

В ходе освоения программы практики студент должен:

Иметь практический опыт:

- В измерении характеристик программного проекта; использовании основных процессов разработки программного методологий обеспечения; оптимизации программного кола с использованием специализированных программных средств Уметь:

- работать с проектной документацией, разработанной с использованием графических языков спецификаций; выполнять оптимизацию программного кода с использованием специализированных программных средств; использовать методы и технологии тестирования и ревьюирования кода и проектной документации; применять стандартные метрики по прогнозированию затрат, сроков и качества Знать:

- задачи планирования и контроля развития проекта; принципы построения системы деятельностей программного проекта; современные стандарты качества программного продукта и процессов его обеспечения

По окончании практики студент сдаёт отчет в соответствии с содержанием тематического плана практики и по форме, установленной в Новороссийском филиале БГТУ им. В.Г.Шухова.

Итоговая аттестация проводится в форме - дифференцированного зачёта.

#### 1.3. Количество часов на освоение программы практики

Рабочая программа практики рассчитана на прохождение студентами практики в объеме 72 часов

# **2. РЕЗУЛЬТАТЫ ПРАКТИКИ**

Обучающийся в результате прохождения профессиональному модулю ПМ.03 Ревьюирование программных модулей должен:

иметь практический опыт:

− измерения характеристик программного проекта;

− использования основных методологий процессов разработки

программного обеспечения;

оптимизации программного кода специализированных программных средств.

# **3. СТРУКТУРА И СОДЕРЖАНИЕ ПРАКТИКИ**

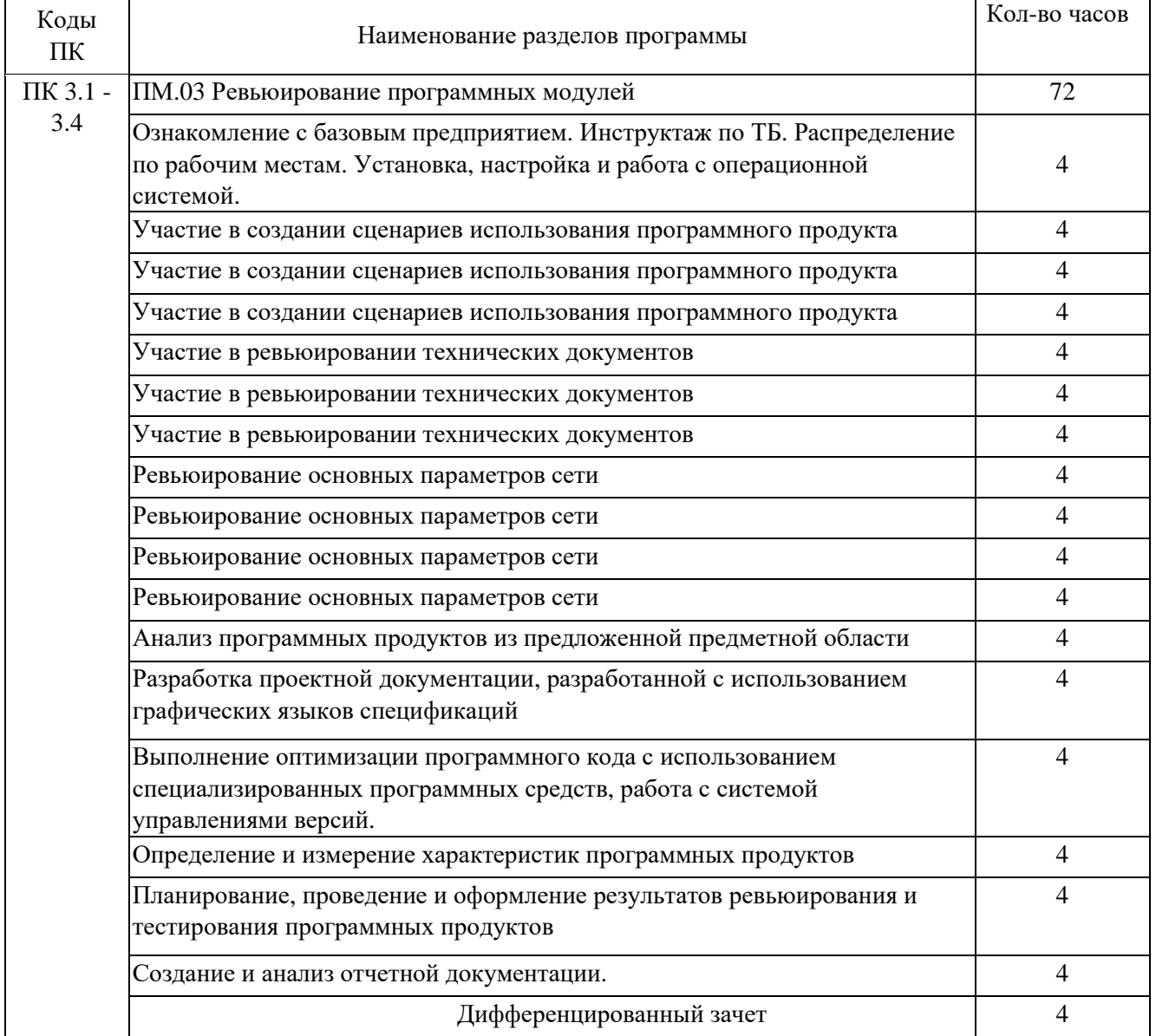

# **3.1 Тематический план практики**

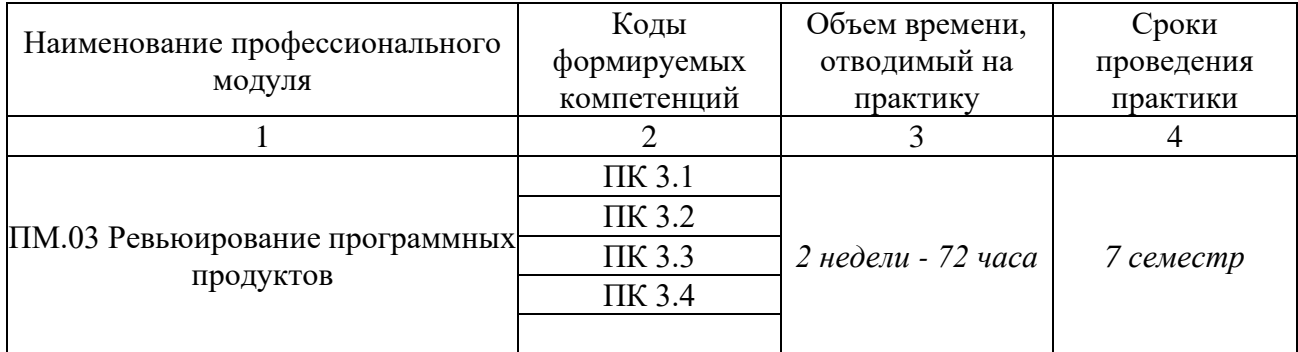

# **3.2. Содержание практики**

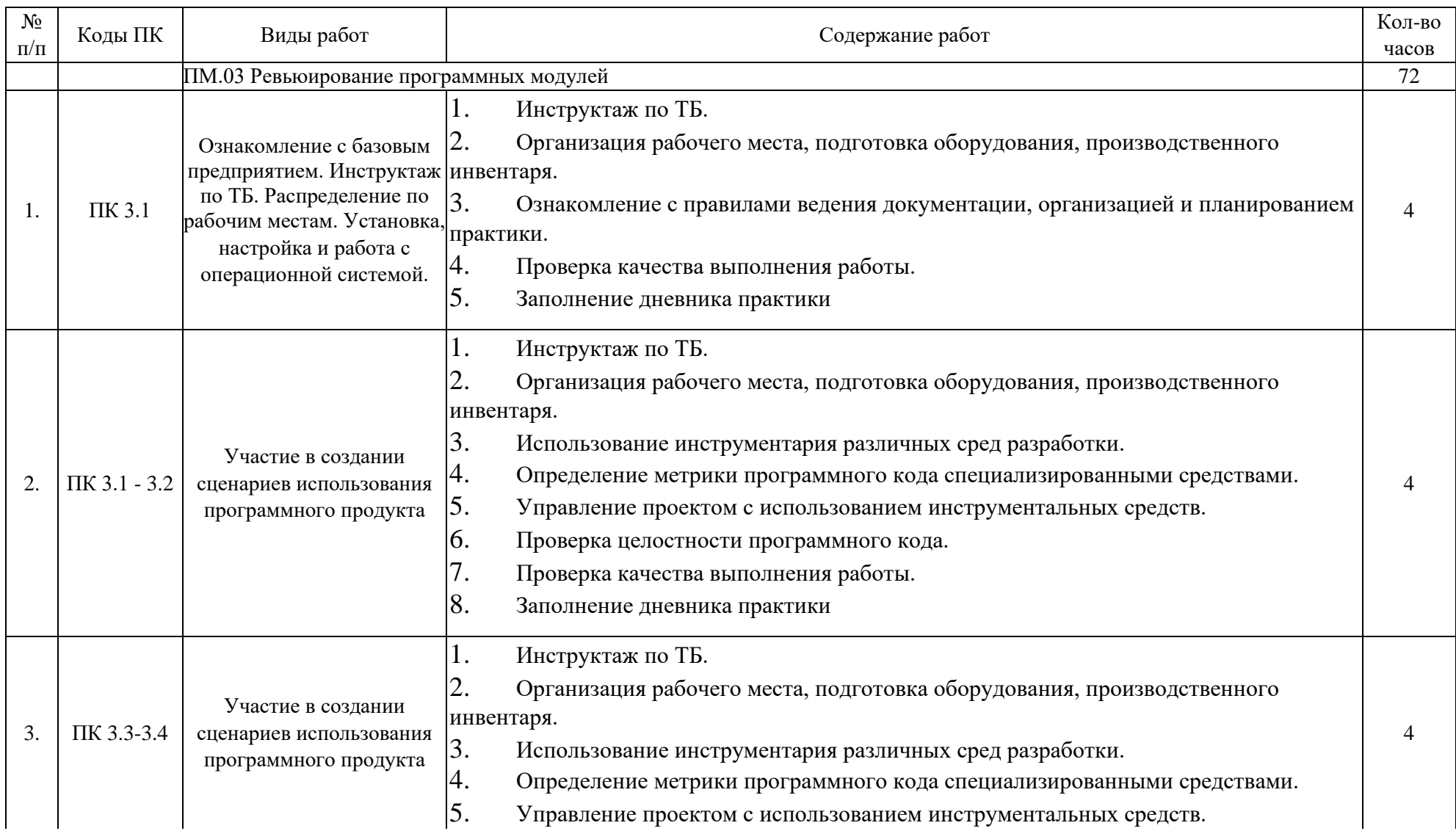

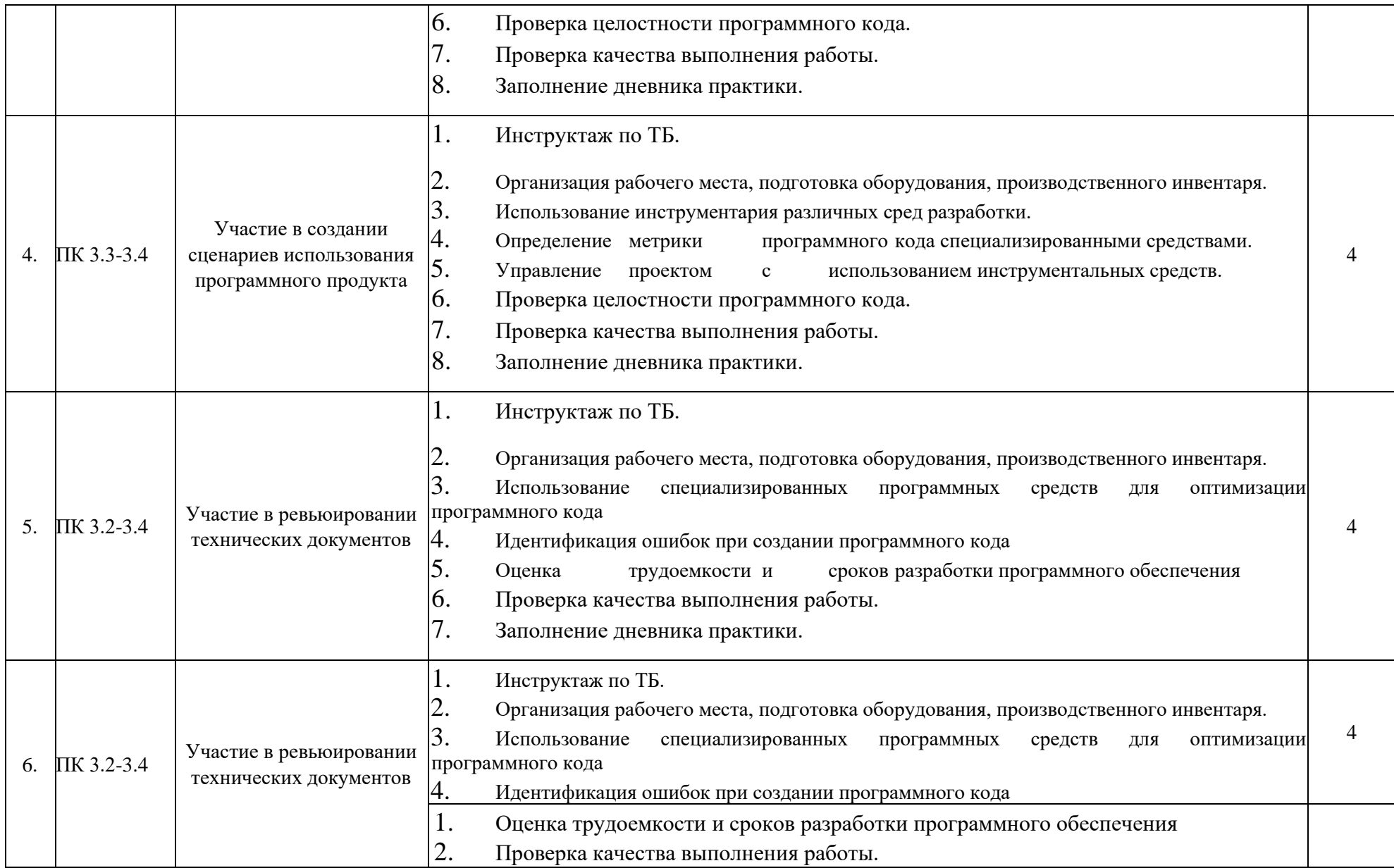

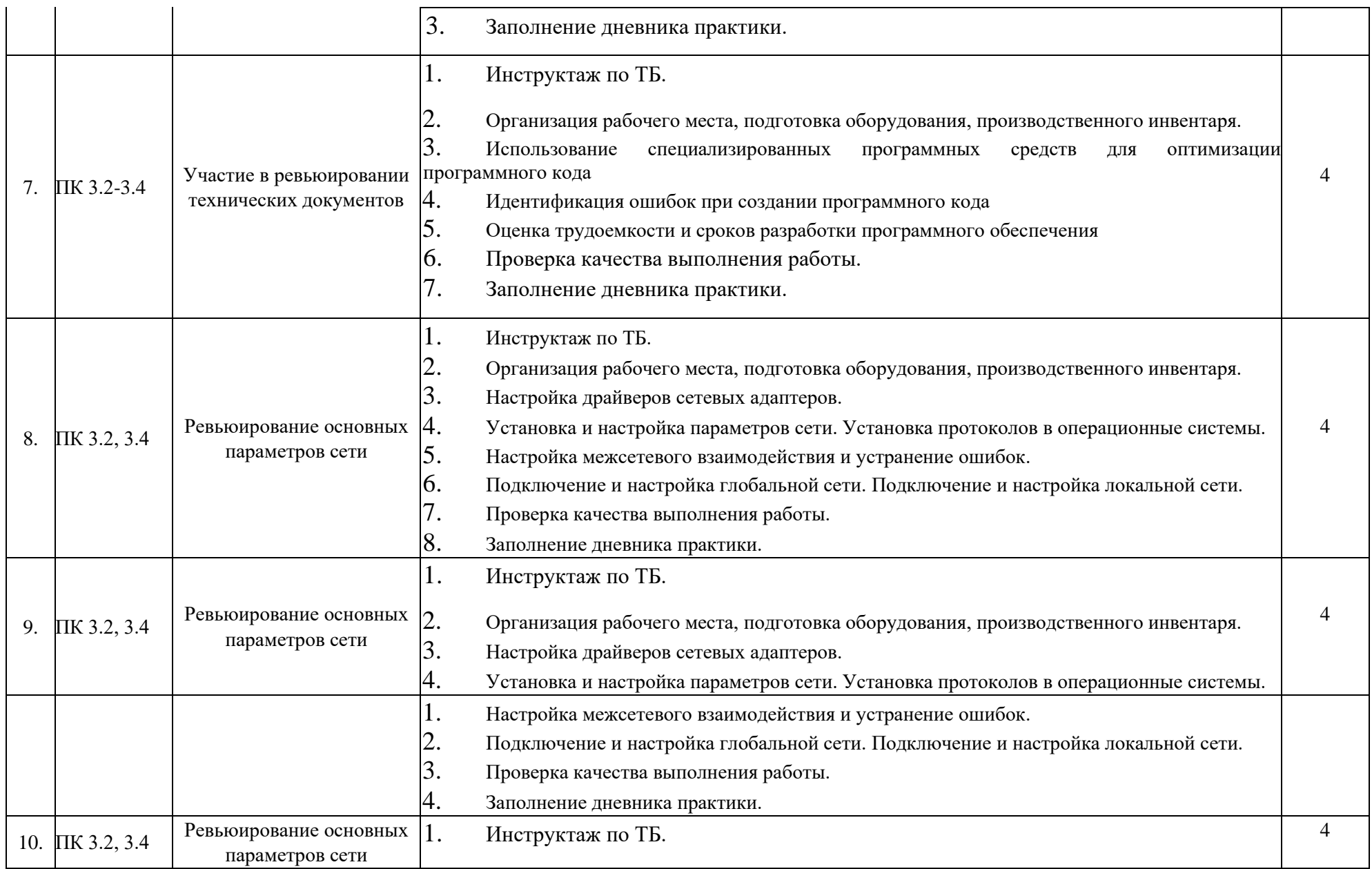

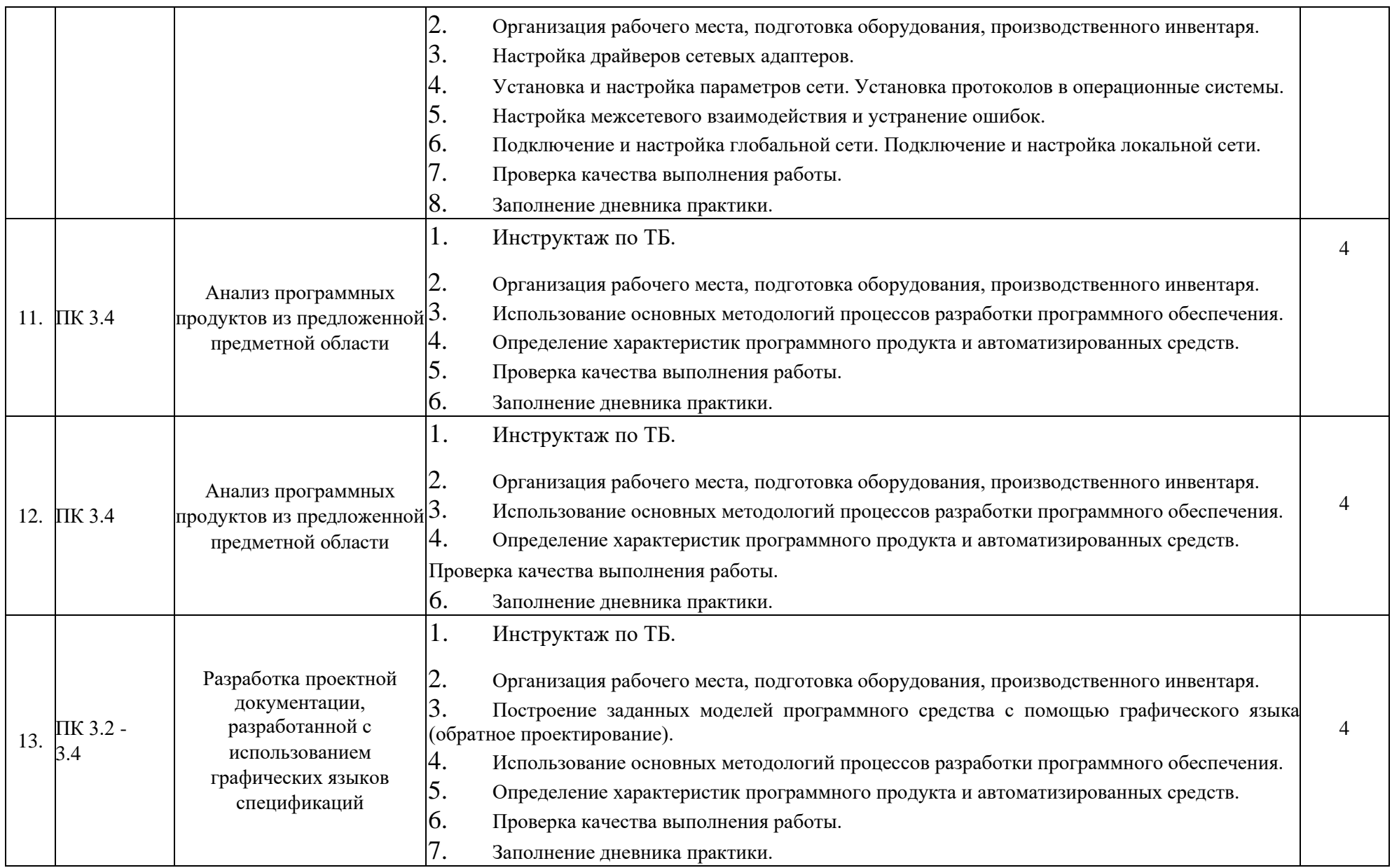

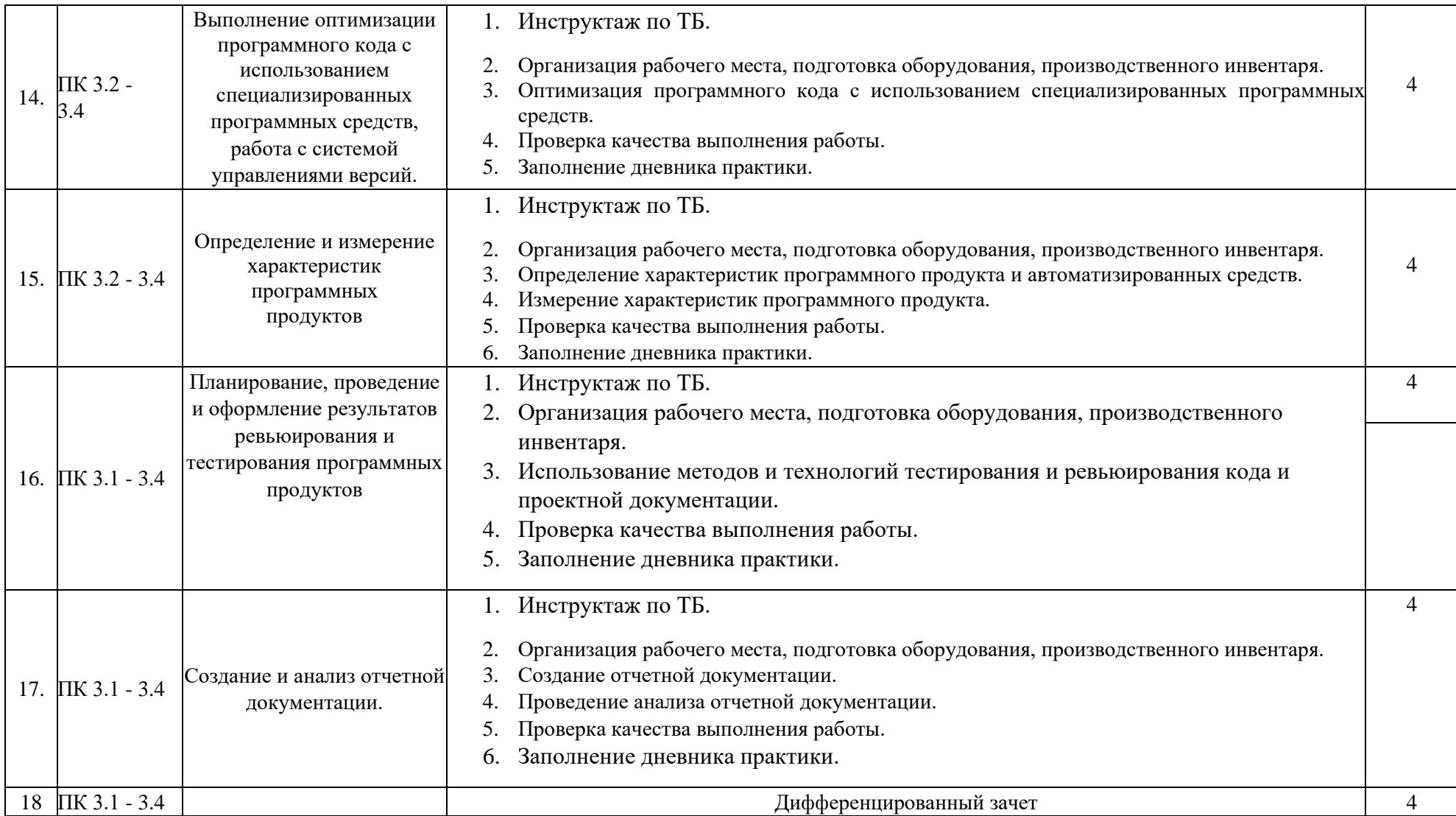

# **4. УСЛОВИЯ РЕАЛИЗАЦИИ ПРОГРАММЫ ПРАКТИКИ**

### **4.1 Требования к документации, необходимой для проведения практики.**

Для проведения практики в учебном заведении разработана следующая документация:

- рабочая программа практики;
- календарно-тематический план;

распоряжение о направлении студентов на производственную практику и назначении руководителей практики.

- договоры с предприятиями по проведению практики;

- графики консультаций и контроля за выполнением студентами программы практики;

- график защиты отчетов по практике.

#### **4.2 Требования к учебно-методическому обеспечению практики.**

В целях реализации требований к учебно-методическому обеспечению практики разработаны и утверждены:

Задания на практику;

- Методические рекомендации для студентов по выполнению видов работ на практике;

- Методические рекомендации по формированию отчетов по практике;
- Методические рекомендации по оформлению дневника по практике;
- Критерии оценки прохождения практики и защиты отчетов.

#### **4.3 Требования к материально-техническому обеспечению**

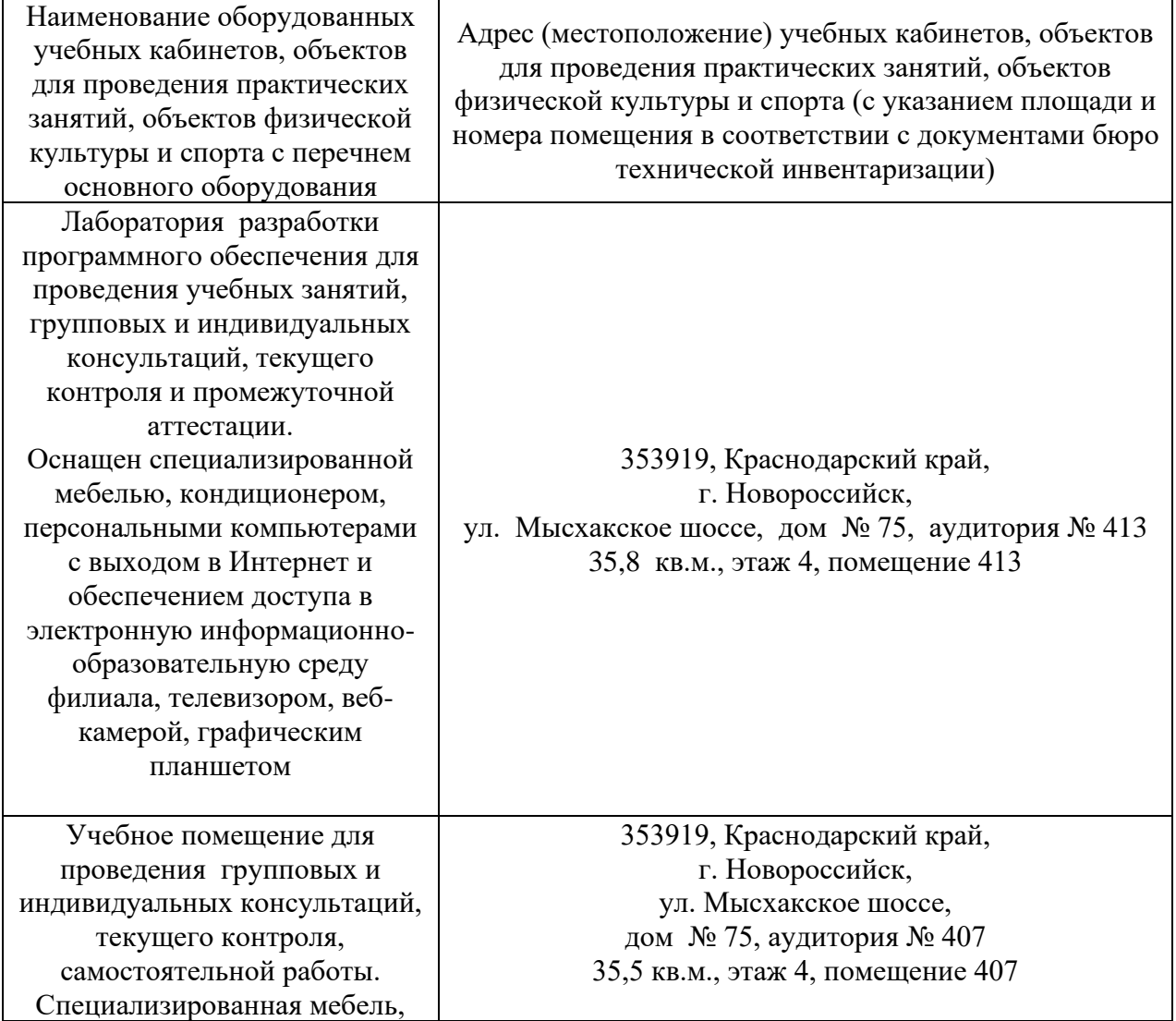

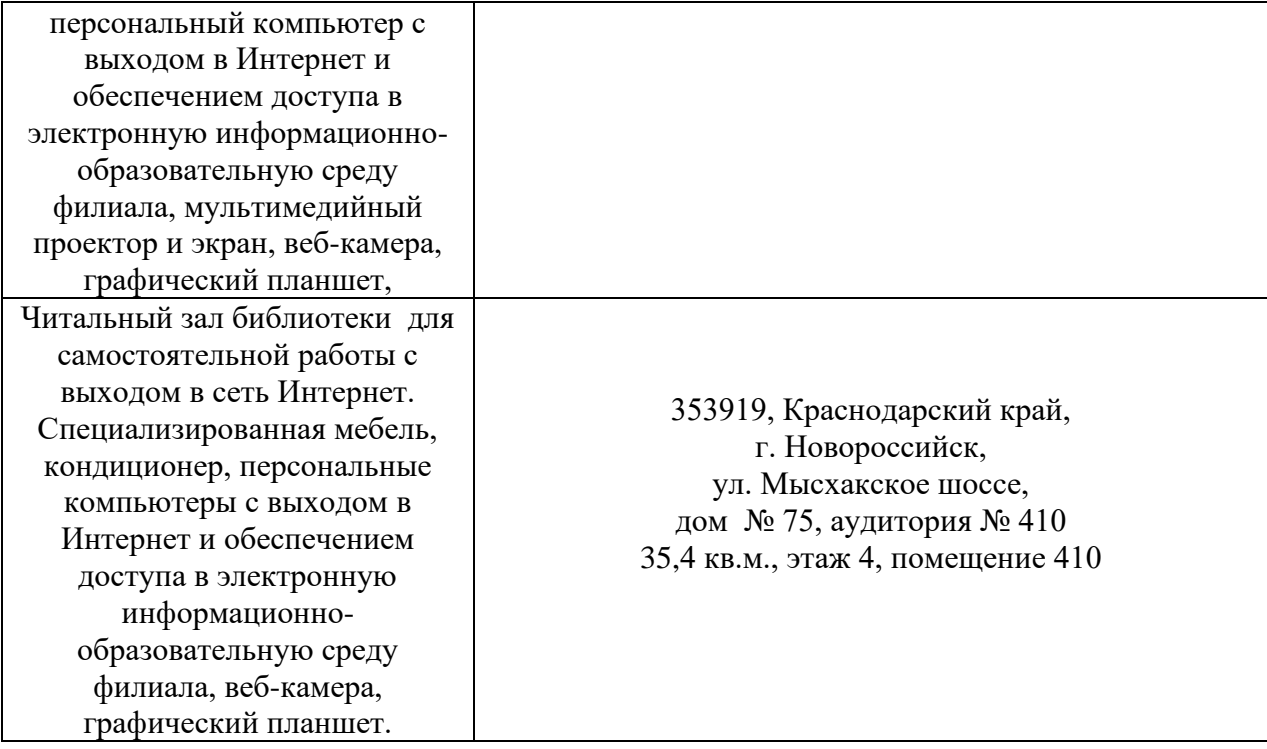

### **4.4. Доступная среда**

В НФ БГТУ им. В.Г. Шухова при создании безбарьерной среды учитываются потребности следующих категорий инвалидов и лиц с ограниченными возможностями здоровья:

- − с нарушениями зрения;<br>− с нарушениями слуха;
- с нарушениями слуха;
- − с ограничением двигательных функций.

В образовательной организации обеспечен беспрепятственный доступ в здание инвалидам и лицам с ограниченными возможностями здоровья.

Для лиц с нарушением работы опорно-двигательного аппарата обеспечен доступ для обучения в аудиториях, расположенных на первом этаже, также имеется возможность доступа и к другим аудиториям.

Для лиц с нарушением зрения, слуха имеется аудитория, обеспеченная стационарными техническими средствами.

В сети «Интернет» есть версия официального сайта учебной организации для слабовидящих.

#### **4.5. Информационное обеспечение обучения**

Перечень учебных изданий, Интернет-ресурсов, дополнительной литературы

Основные источники:

1. Гниденко, И. Г. Технология разработки программного обеспечения : учебное пособие для среднего профессионального образования / И. Г. Гииденко, Ф. Ф. Павлов, Д. Ю. Федоров. - 2-е изд., перераб. и доп. - Москва : Издательство Юрайт, 2023. - 248 с. - (Профессиональное образование). - Текст : непосред-ственный.. URL: [https://urait.ru/viewer/tehnologiya-razrabotki-programmnogo-obespecheniya-534337#page/1Д](https://urait.ru/viewer/tehnologiya-razrabotki-programmnogo-obespecheniya-534337#page/1)оступ по подписке.

Дополнительные источники:

1. Чертхова, Е. А. Программная инженерия. программных систем : учебник образования / Е. А. Черткова. -Издательство Юрайт, 2023. -образование). - Текст : непосредст. URL: [https://urait.ru/viewer/programmnaya-inzheneriya-vizualnoe-modelirovanie-programmnyh](https://urait.ru/viewer/programmnaya-inzheneriya-vizualnoe-modelirovanie-programmnyh-sistem-515393#page/1)[sistem-515393#page/1](https://urait.ru/viewer/programmnaya-inzheneriya-vizualnoe-modelirovanie-programmnyh-sistem-515393#page/1) Доступ по подписке.

Электронные образовательные ресурсы

Крупнейший информационный портал с текущей отечественной библиографией – Научная электронная библиотека e-LIBRARY.RU (http://elibrary.ru).

Для доступа к ресурсам e-LIBRARY.RU требуется регистрация.

Российская государственная библиотека (РГБ) (www.rsl.ru) – главная библиотека страны (знаменитая «Ленинка»): на сайте представлены электронные каталоги, в том числе и свободного доступа. Располагая уникальным фондом диссертаций, в 2003 г. РГБ создала «Электронную библиотеку диссертаций РГБ», в которой в Виртуальном читальном зале можно работать с полными текстами диссертаций и авторефератов (в свободном доступе находится часть проекта – «Открытая электронная библиотека диссертаций»).

### **4.5 Требования к руководителю практики**

Руководителем практики назначается педагогический работник, имеющий высшее образование, соответствующее профилю проводимой практики

**4.5.1 Руководитель практики от образовательного учреждения:**

1. разрабатывает тематику заданий для студентов;

2. проводит консультации со студентами перед направлением их на практику с разъяснением целей, задач и содержания практики;

3. принимает участие в распределении студентов по рабочим местам или перемещении их по видам работ;

4. осуществляет контроль правильного распределения студентов в период практики; формирует группы в случае применения групповых форм проведения практики;

5. проводит индивидуальные и групповые консультации в ходе практики;

6. оказывает методическую помощь студентам при выполнении ими заданий и сборе материалов к отчету по практике;

7. контролирует выполнение требований охраны труда, безопасности жизнедеятельности и пожарной безопасности;

## **4.5.2 Руководитель практики от организации:**

1. согласовывает программу практики, планируемые результаты практики, задание на практику;

2. участвует в организации и проведении дифференцированного зачета по практике, квалификационного экзамена и экзамена по профессиональному модулю;

3. участвуют в организации и оценке результатов освоения общих и профессиональных компетенций, освоенных студентами в период прохождения практики;

4. проводит инструктаж студентов по ознакомлению с требованиями охраны труда, безопасности жизнедеятельности и пожарной безопасности

## **4.6 Требования к соблюдению техники безопасности и пожарной безопасности**

Регламентация требований по пожарной безопасности и техники безопасности осуществляется внутренними локальными актами техникума и организации, куда был направлен обучающийся.

# **1. КОНТРОЛЬ И ОЦЕНКА РЕЗУЛЬТАТОВ ОСВОЕНИЯ ПРАКТИКИ ПО ПРОФЕССИОНАЛЬНОМУ МОДУЛЮ**

По результатам усвоения программы практики студенты представляют руководителю практики : отчет, дневник и аттестационный лист на студента-практиканта от руководителя базы практики.

По окончании практики студент сдаёт дневник, отчет с дифференцированной оценкой и аттестационный лист руководителю производственной практики от образовательного учреждения. Защита дневников и отчетов проводится в организации или в техникуме (если группа размещена по разным объектам практики). На базах практики защита должна проводиться в последний день практики.

При оценке итогов работы студента на практике учитываются содержание и правильность оформления студентом дневника и отчета по практике, отзывы руководителей практики от организации, качество ответов на вопросы в ходе защиты отчета.

Зарегистрированные и защищенные дневники, отчеты хранятся в техникуме в течение трех лет в соответствии с номенклатурой дел.

Аттестация студента по итогам прохождения практики проводится только после сдачи документов по практике и фактической защиты отчета.

Защита отчета по практике, как правило, представляет собой краткий, 8-10-минутный доклад студента и его ответы на вопросы членов комиссии.

После защиты отчета руководитель практики дает свое заключение о заполнении дневника, отчета, выполнении программы практики и ставит по итогам дифференцированную оценку по пятибалльной шкале (5 «отлично», 4 «хорошо», 3 «удовлетворительно», 2 «неудовлетворительно»). Оценка одновременно проставляется в ведомость, зачетную книжку студента, дневник студента по производственной практике и аттестационный лист.

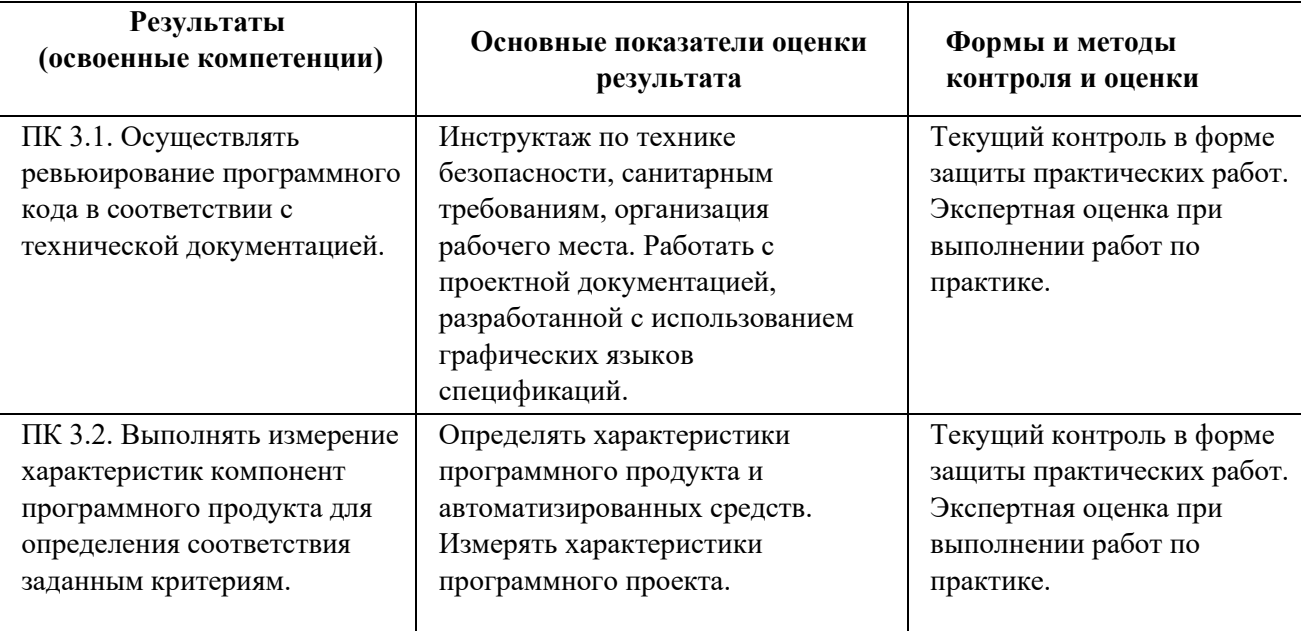

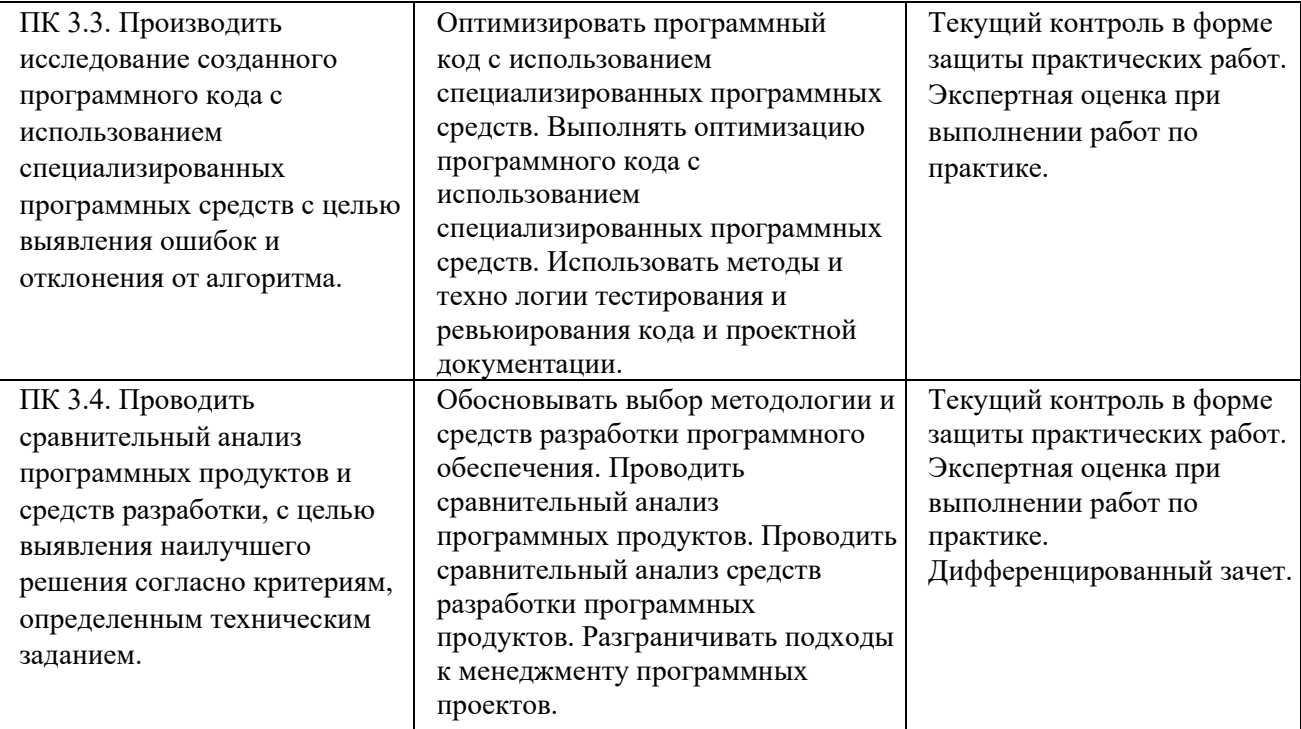

# **5.1 Перечень примерных практических заданий**

(для проведения промежуточной аттестации по итогам освоения дисциплины)

- 1. Изучить программные продукты из предложенной предметной области.
- 2. Выбрать необходимую методологию и средства разработки ПО.
- 3. Построить модели программного средства с помощью графического языка.
- 4. Выполнить оптимизацию программного кода.
- 5. Определить и измерить характеристики программных продуктов.

6. Провести и оформить результаты ревьюирования и тестирования программных продуктов.

# **5.2 Критерии оценивания**

Критерии оценивания практических работ при текущей аттестации студентов

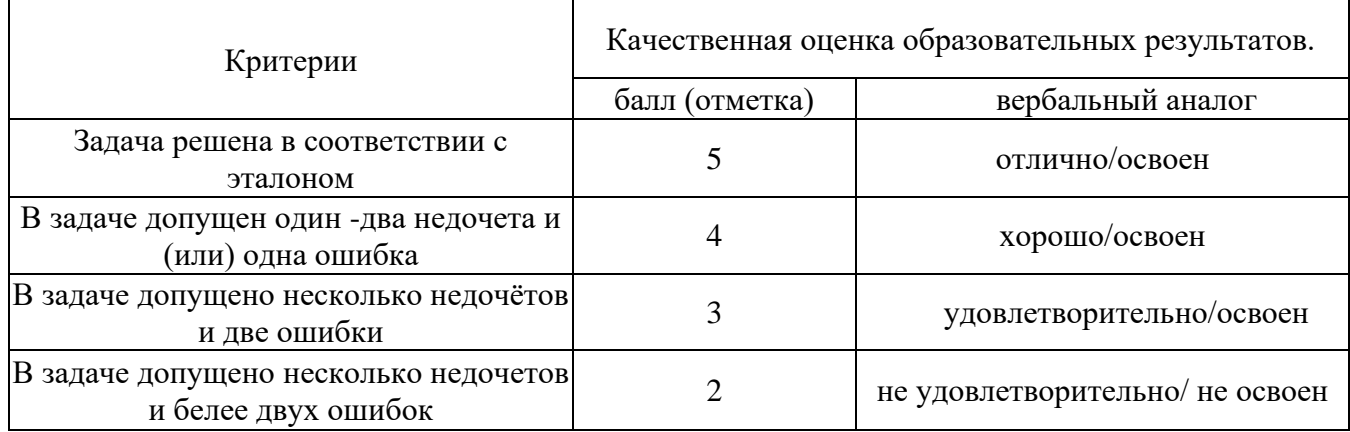

# МИНОБРНАУКИ РОССИИ ФЕДЕРАЛЬНОЕ ГОСУДАРСТВЕННОЕ БЮДЖЕТНОЕ ОБРАЗОВАТЕЛЬНОЕ УЧРЕЖДЕНИЕ ВЫСШЕГО ОБРАЗОВАНИЯ «БЕЛГОРОДСКИЙ ГОСУДАРСТВЕННЫЙ ТЕХНОЛОГИЧЕСКИЙ УНИВЕРСИТЕТ им. В.Г. ШУХОВА ФИЛИАЛ ФГБОУ ВО «БЕЛГОРОДСКИЙ ГОСУДАРСТВЕННЫЙ ТЕХНОЛОГИЧЕСКИЙ УНИВЕРСИТЕТ им. В.Г. ШУХОВА» в г. НОВОРОССИЙСКЕ ( НФ БГТУ им. В.Г. Шухова)

# **ДНЕВНИК**

по производственной практике (по профилю специальности)

(фамилия, имя, отчество)

для обучающихся по образовательной программе среднего профессионального образования подготовки специалистов среднего звена

\_\_\_\_\_\_\_\_\_\_\_\_\_\_\_\_\_\_\_\_\_\_\_\_\_\_\_\_\_\_\_\_\_\_\_\_\_\_\_\_\_\_\_\_\_\_\_\_\_\_\_\_\_\_\_\_\_\_\_\_\_\_\_\_

09.02.07 Информационные системы и программирование **Код и наименование специальности** 

\_\_\_\_\_\_\_\_\_\_\_\_\_\_\_\_\_\_\_\_\_\_\_\_\_\_\_\_\_\_\_\_\_\_\_\_\_\_\_\_\_\_\_\_\_\_\_\_\_\_\_\_\_\_\_\_\_\_\_\_\_

\_\_\_\_\_\_\_\_\_\_\_\_\_\_\_\_\_\_\_\_\_\_\_\_\_\_\_\_\_\_\_\_\_\_\_\_\_\_\_\_\_\_\_\_\_\_\_\_\_\_\_\_\_\_\_\_\_\_\_\_\_

на курсе в группе  $\mathbb{N}_2$ 

**место проведения практики (организации), наименование** 

Наименование профессионального модуля ПМ.03 «Ревьюирование программных модулей»

Время прохождения производственной практики: с  $\langle \cdots \rangle$  202 г. по  $\langle \cdots \rangle$ 202\_\_г

# **ПЛАН РАБОТЫ ПО ВЫПОЛНЕНИЮ ПРОГРАММЫ ПРОИЗВОДСТВЕННОЙ ПРАКТИКИ (ПО ПРОФИЛЮ СПЕЦИАЛЬНОСТИ)**

# ПМ.03 РЕВЬЮИРОВАНИЕ ПРОГРАММНЫХ МОДУЛЕЙ

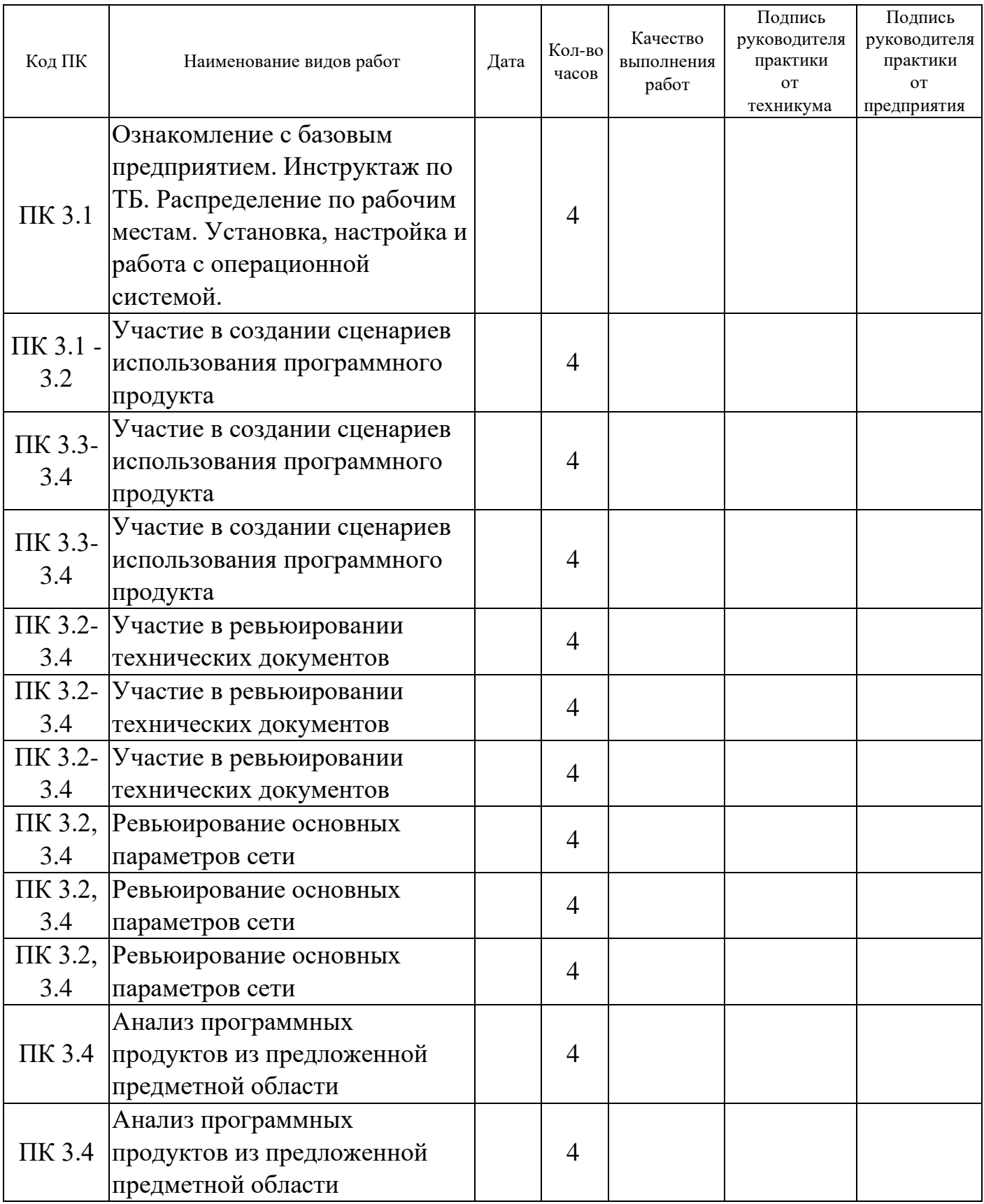

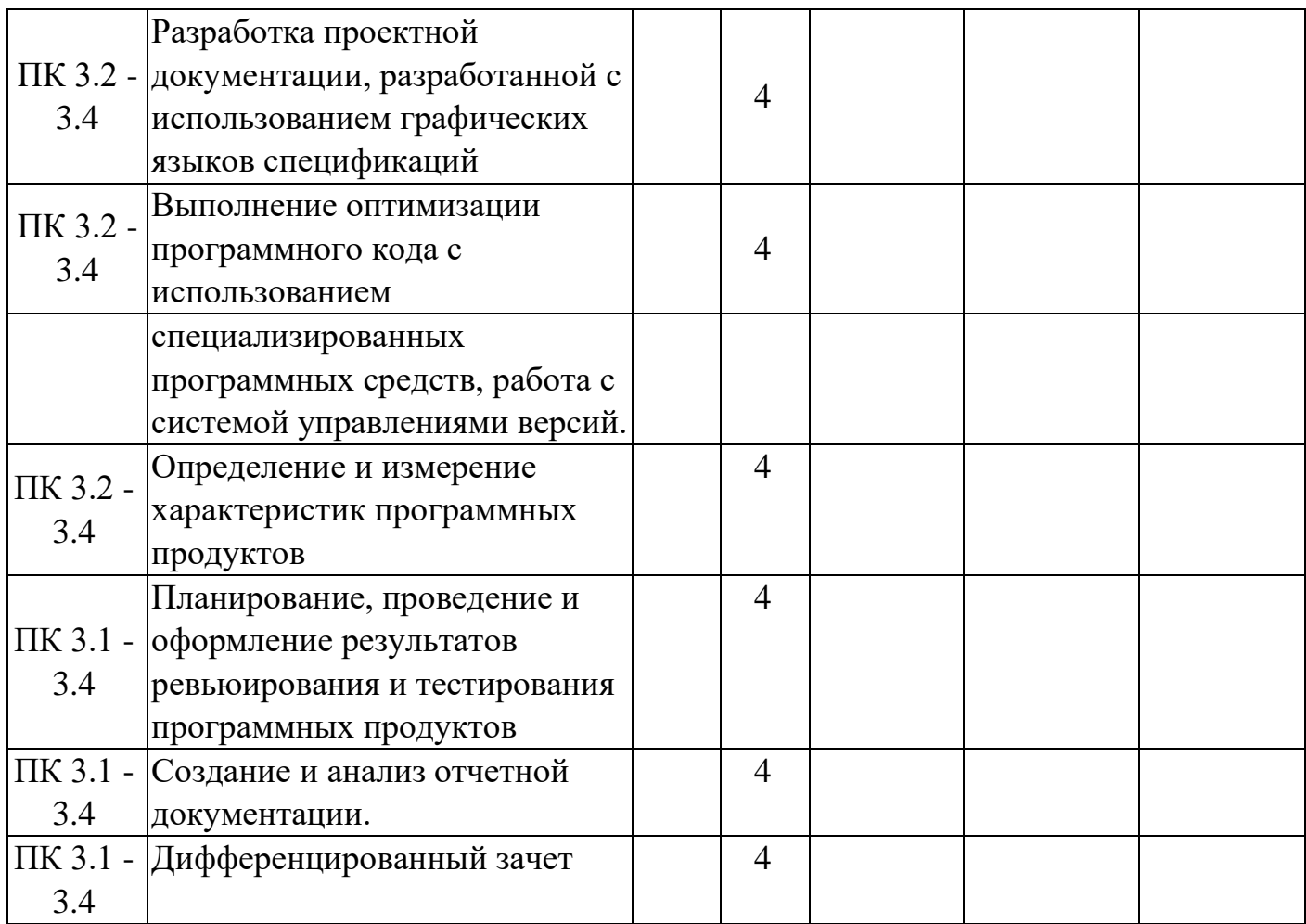

# **Руководитель предприятия \_\_\_\_\_\_\_\_\_\_\_\_\_\_ \_\_\_\_\_\_\_\_\_\_\_\_\_\_\_\_\_\_\_\_\_\_\_\_\_\_\_\_\_\_\_\_\_**

 $\Pi$ одпись

### Руководитель практики от предприятия

Подпись ФИО М.П.

# АТТЕСТАЦИОННЫЙ ЛИСТ ПО ИТОГАМ ПРОИЗВОДСТВЕННОЙ ПРАКТИКИ (ПО ПРОФИЛЮ СПЕЦИАЛЬНОСТИ)

« » 202 г.

Студента колледжа Филиала БГТУ им. В.Г. Шухова

 $\Phi$ <sub>M</sub>.O.

- курса обучения специальность 09.02.07 Группы Информационные системы и программирование

В период производственной практики(по профилю специальности) с « » 202 года по « » 202 года На предприятии юридический адрес по полной политический адрес

ПМ.03 Ревьюирование программных модулей(ПК):

Результатом прохождения программы производственной практики(по профилю специальности)является овладение студентом практическим опытом:

участия в создании сценариев использования программного продукта;

- участия в ревьюировании технических документов, основных параметров сети:

производить ревьюирование основных параметров сети;  $\omega_{\rm{max}}$ 

осуществления анализ программных продуктов из предложенной предметной области;

осуществления разработку проектной документации, разработанной с использованием графических языков спецификаций;

выполнения оптимизации программного кода с использованием специализированных программных средств, работа с системой управлениями версий;

определения и измерения характеристик программных продуктов;  $\omega_{\rm{max}}$ 

планирования, проведения и оформления результатов ревьюирования и тестирования программных продуктов.

Выполненная практическая работа вариант:

№ заслуживает оценки

освоил / не освоил

# Результаты промежуточной аттестации

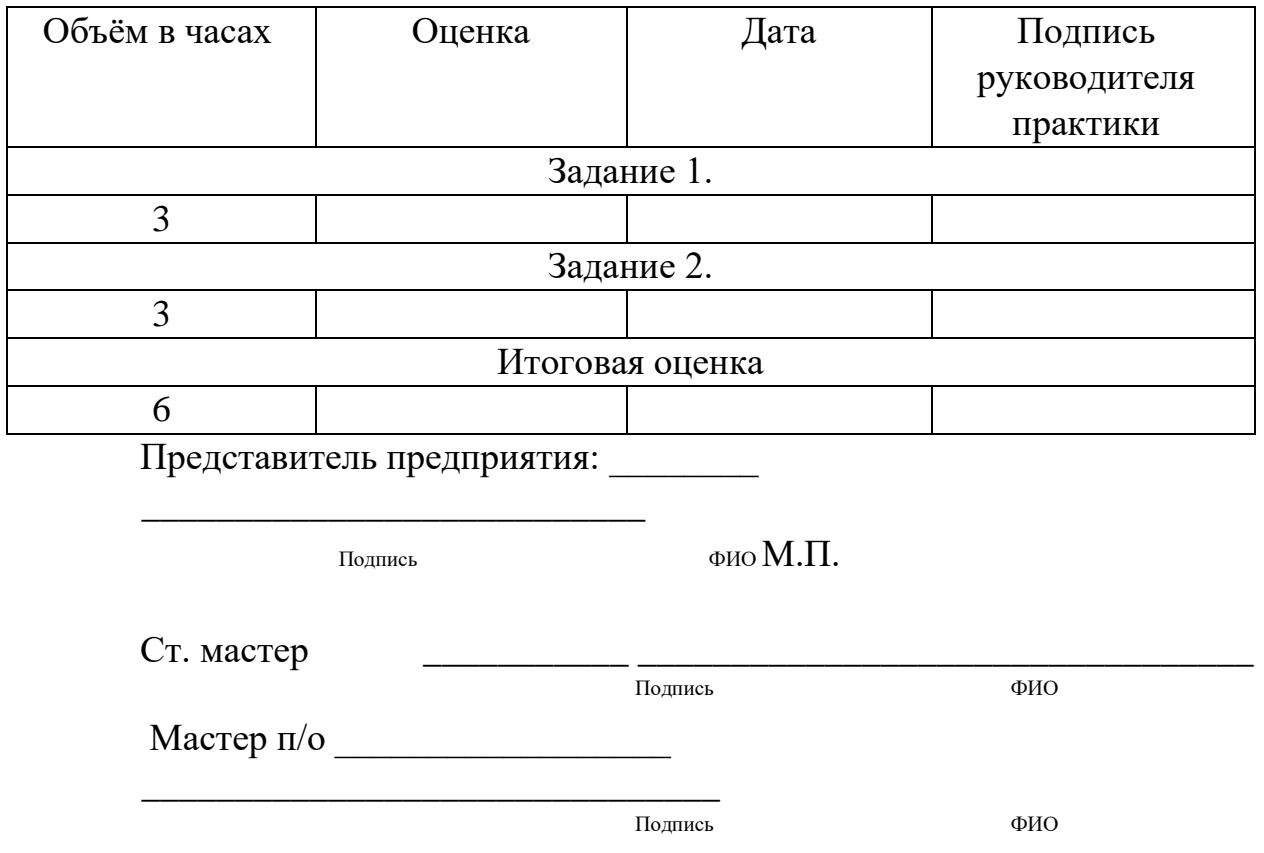

# Характеристика профессиональной деятельности

«\_\_\_\_» \_\_\_\_\_\_\_\_\_\_\_\_\_\_202\_ г**.**

\_\_\_\_\_\_\_\_\_\_\_\_\_\_\_\_\_\_\_\_\_\_\_\_\_\_\_\_\_\_\_\_\_\_\_\_\_\_\_\_\_\_\_\_\_\_\_\_\_\_\_\_\_\_\_\_\_\_\_\_\_

студента

Группы \_\_\_\_\_\_\_\_\_\_\_ , \_\_\_\_\_\_\_\_\_\_\_\_\_\_\_\_\_\_\_\_\_\_\_\_\_\_ курса обучения

Специальность 09.02.07 Информационные системы и программирование Наименование квалификации - техник по информационным системам

В период производственной практики с «  $\rightarrow$  202 года по « »\_\_\_\_\_202 \_ года на предприятии:\_\_\_\_\_\_\_\_\_\_\_\_\_\_\_\_\_\_\_\_\_\_\_\_\_\_\_\_\_\_\_\_\_\_\_\_\_\_\_\_\_\_\_\_\_\_\_\_\_\_\_,

юридический адрес:\_\_\_\_\_\_\_\_\_\_\_\_\_\_\_\_\_\_\_\_\_\_\_\_\_\_\_\_\_\_\_\_\_\_\_\_\_\_\_\_\_\_\_\_\_\_\_\_

\_\_\_, выполнил работы по ПМ.03 «Ревьюирование программных модулей» в соответствии с видами профессиональной деятельности и профессиональными и общими компетенциями:

\_\_\_\_\_\_\_\_\_\_\_\_\_\_\_\_\_\_\_\_\_\_\_\_\_\_\_\_\_\_\_\_\_\_\_\_\_\_\_\_\_\_\_\_\_\_\_\_\_\_\_\_\_\_\_\_\_\_\_\_\_\_\_

- Осуществлял поиск, анализ и интерпретацию информации, необходимой для выполнения задач профессиональной деятельности.

- Выполнял измерение характеристик компонент программного продукта для определения соответствия заданным критериям.

- Осуществлял ревьюирование программного кода в соответствии с технической документацией.

- Производил исследование созданного программного кода с использованием специализированных программных средств с целью выявления ошибок и отклонения от алгоритма.

- Проводил сравнительный анализ программных продуктов и средств разработки, с целью выявления наилучшего решения согласно критериям, определенным техническим заданием.

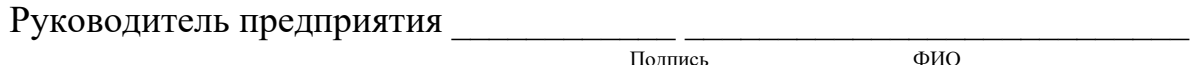

Руководитель практики от предприятия \_\_\_\_\_\_\_\_\_\_\_\_\_\_\_\_\_\_\_\_\_\_\_\_\_\_\_\_  $\overline{\mathbf{H}_{\Omega\Pi\Pi\mathbf{WCE}}}$ 

# 6. Вопросы и задания для проверки уровня сформированности компетенций

# Компетенция ПК 3.1

# Примерный перечень оценочных материалов

(закрытого типа)

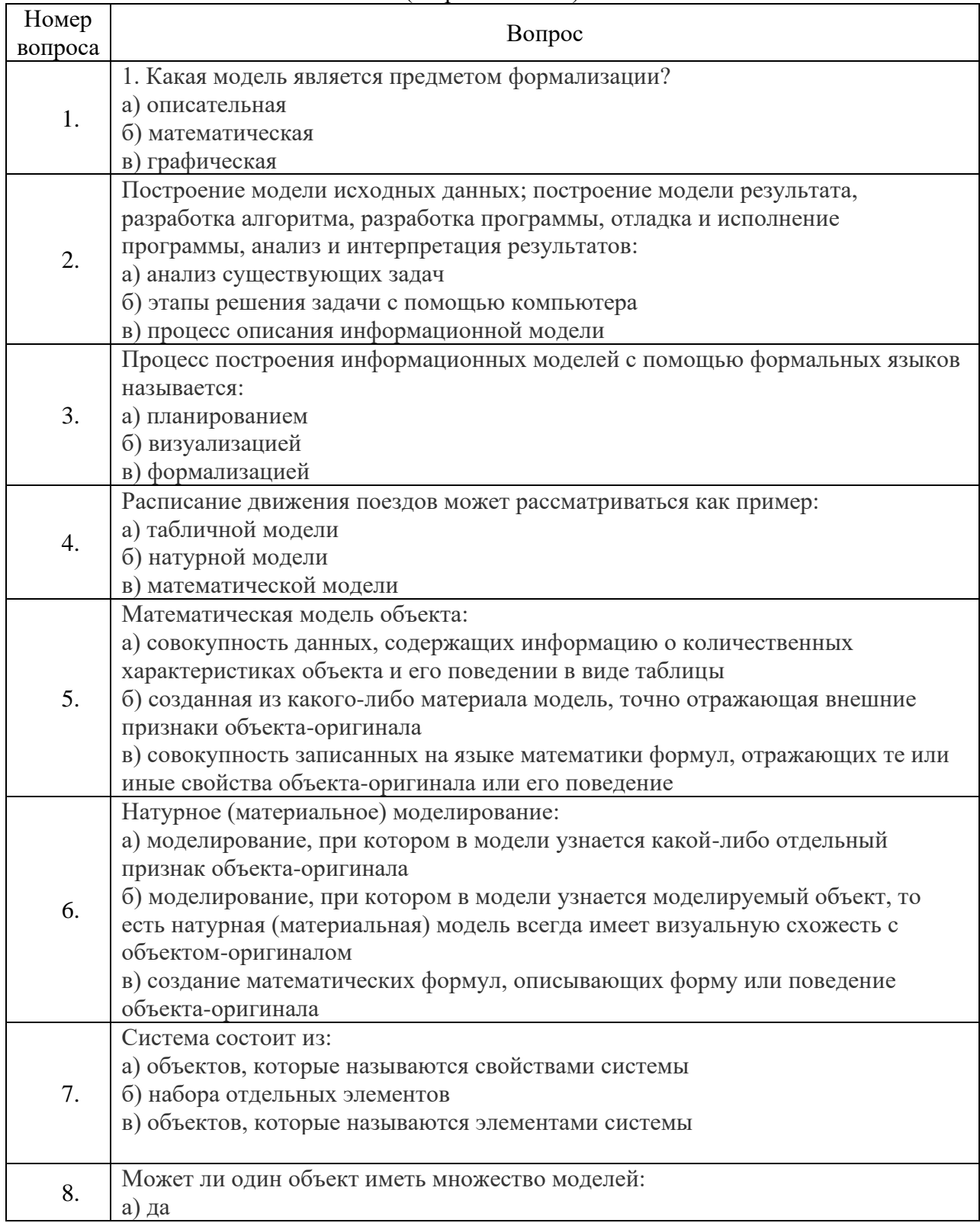

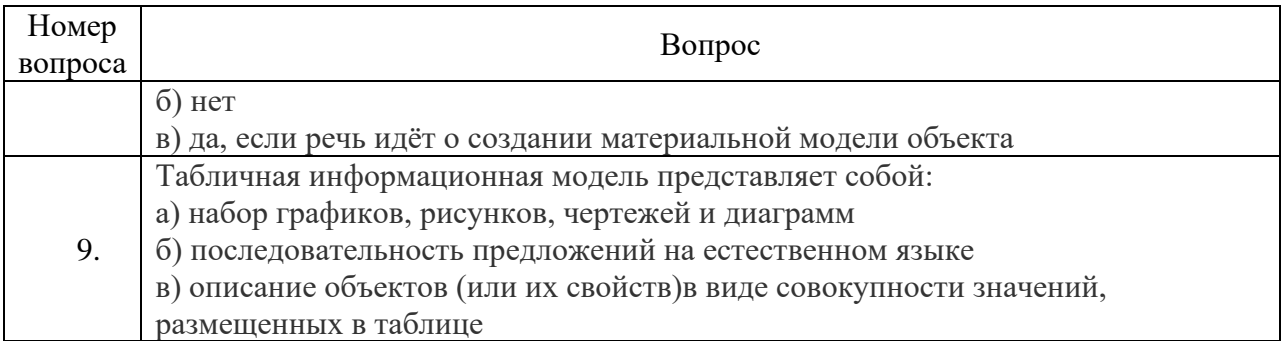

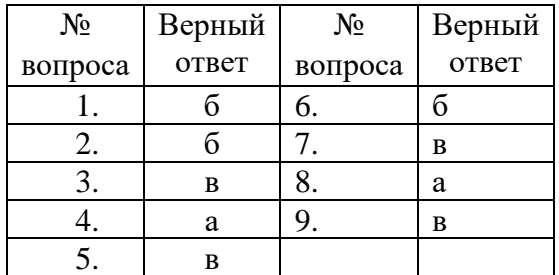

# Примерный перечень оценочных материалов<br>(открытого типа)

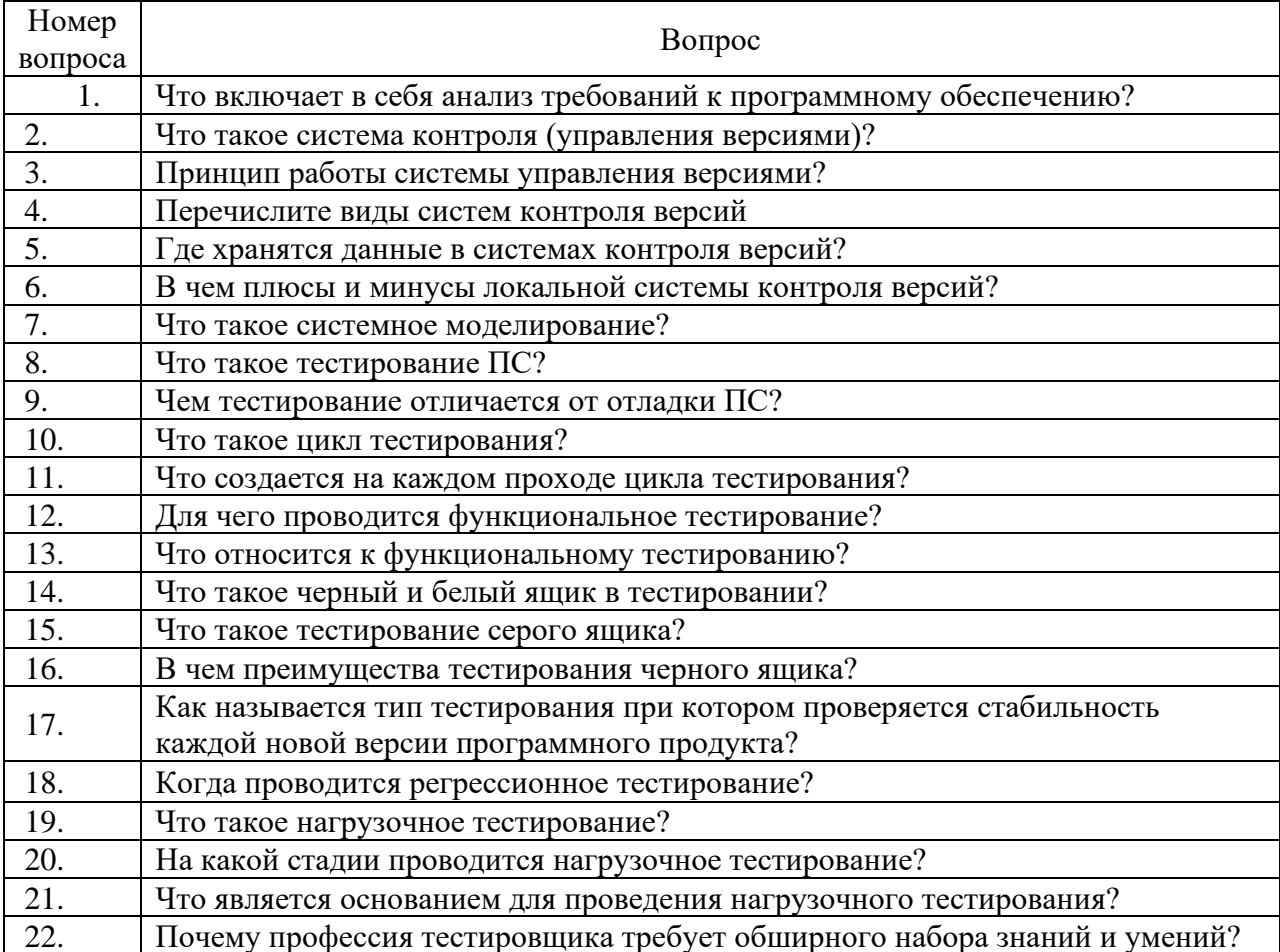

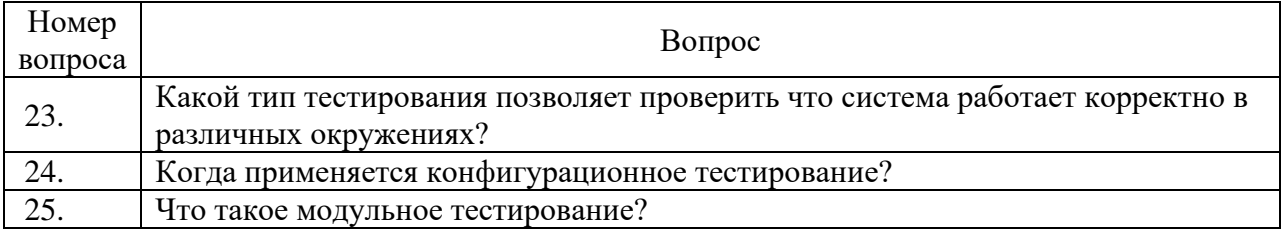

#### Ключ ответов

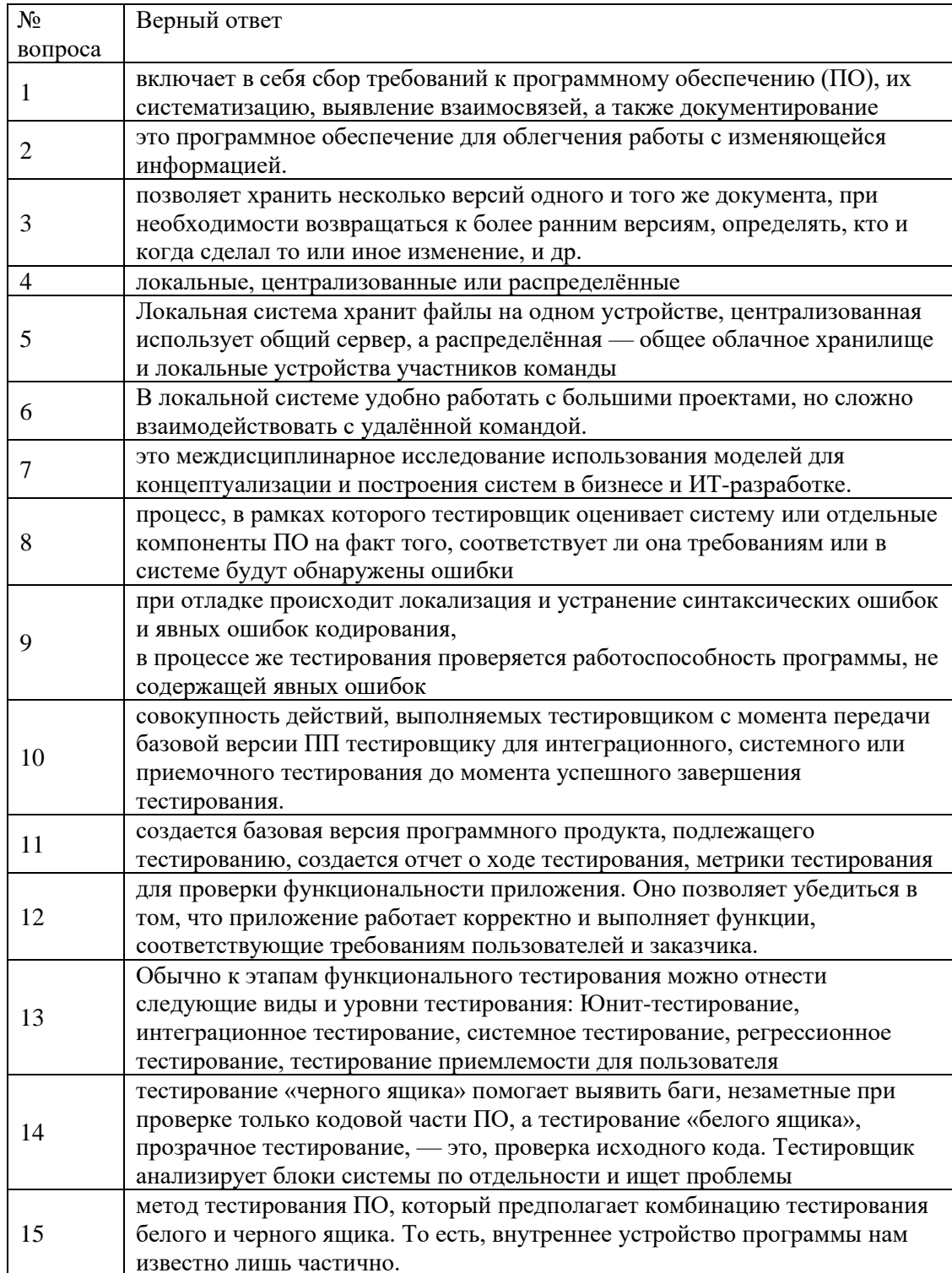

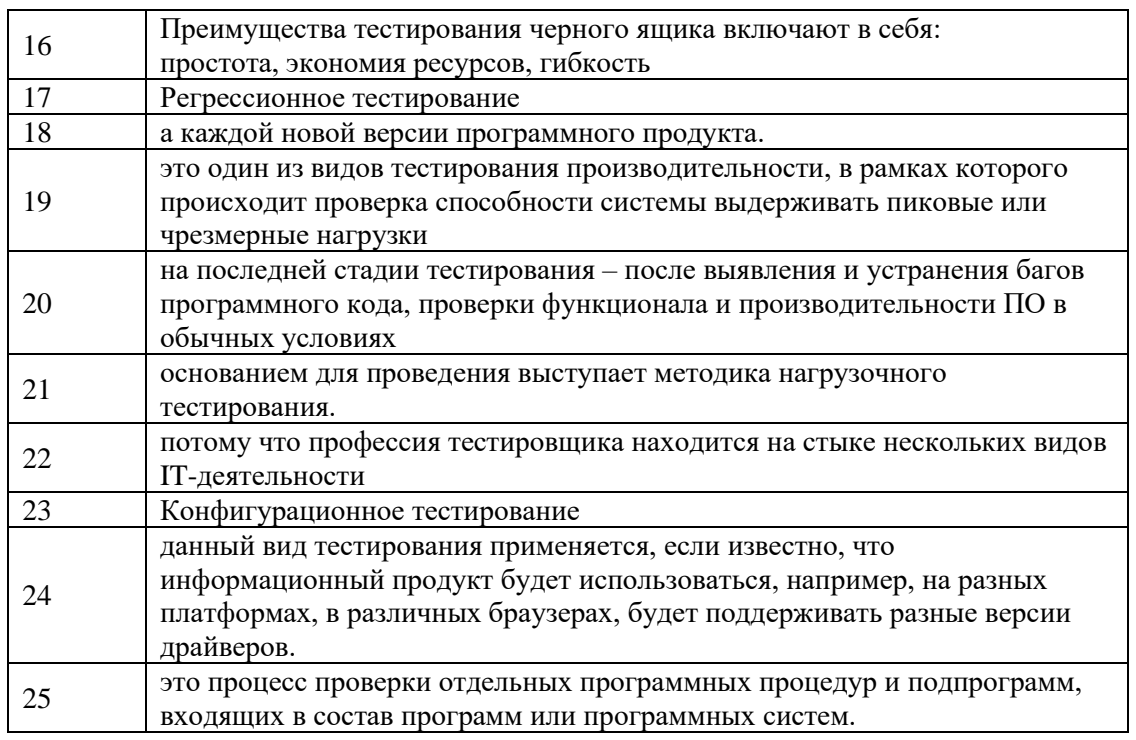

# Компетенция ПК 3.3

# Примерный перечень оценочных материалов<br>(закрытого типа)

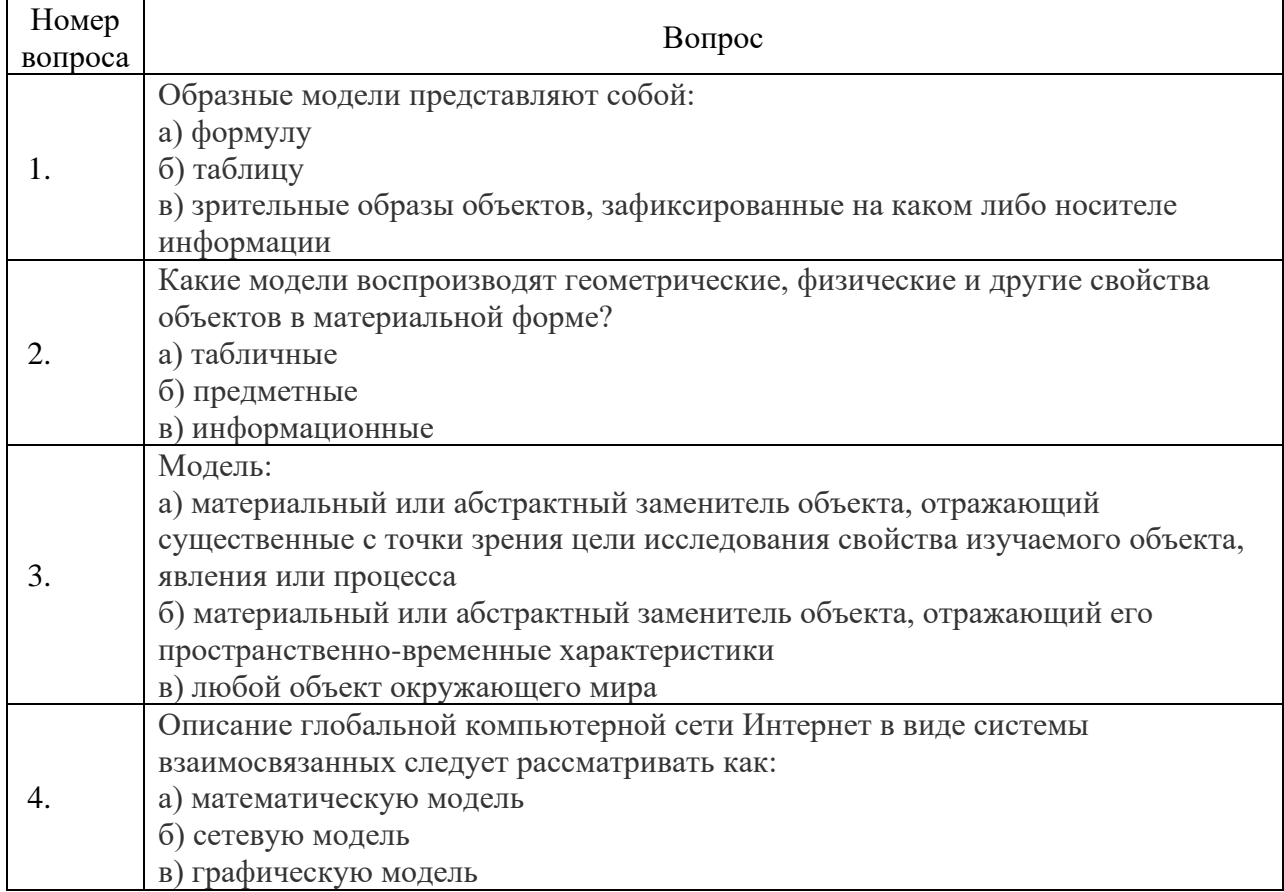

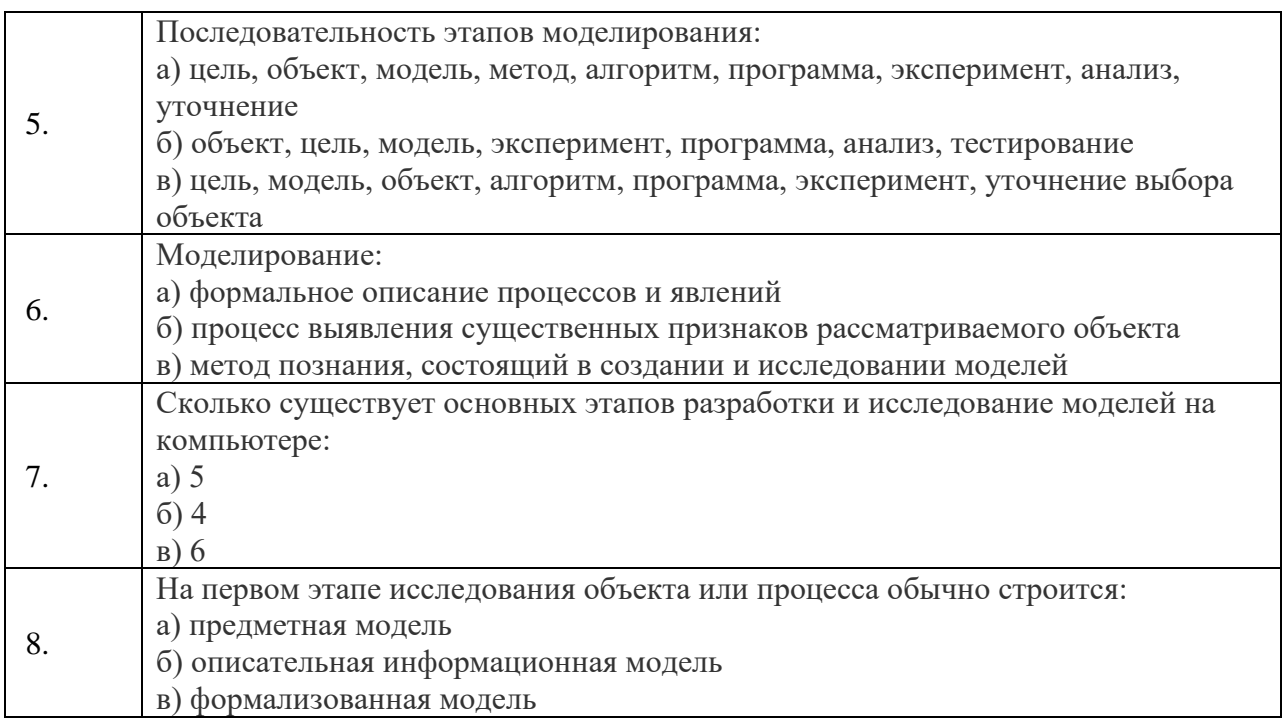

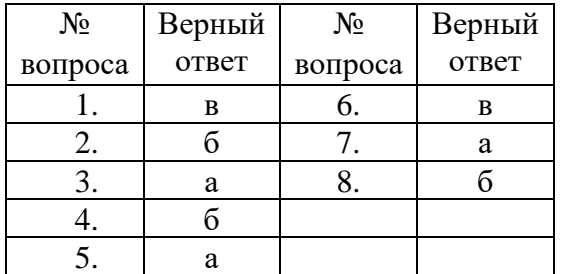

Примерный перечень оценочных материалов (открытого типа)

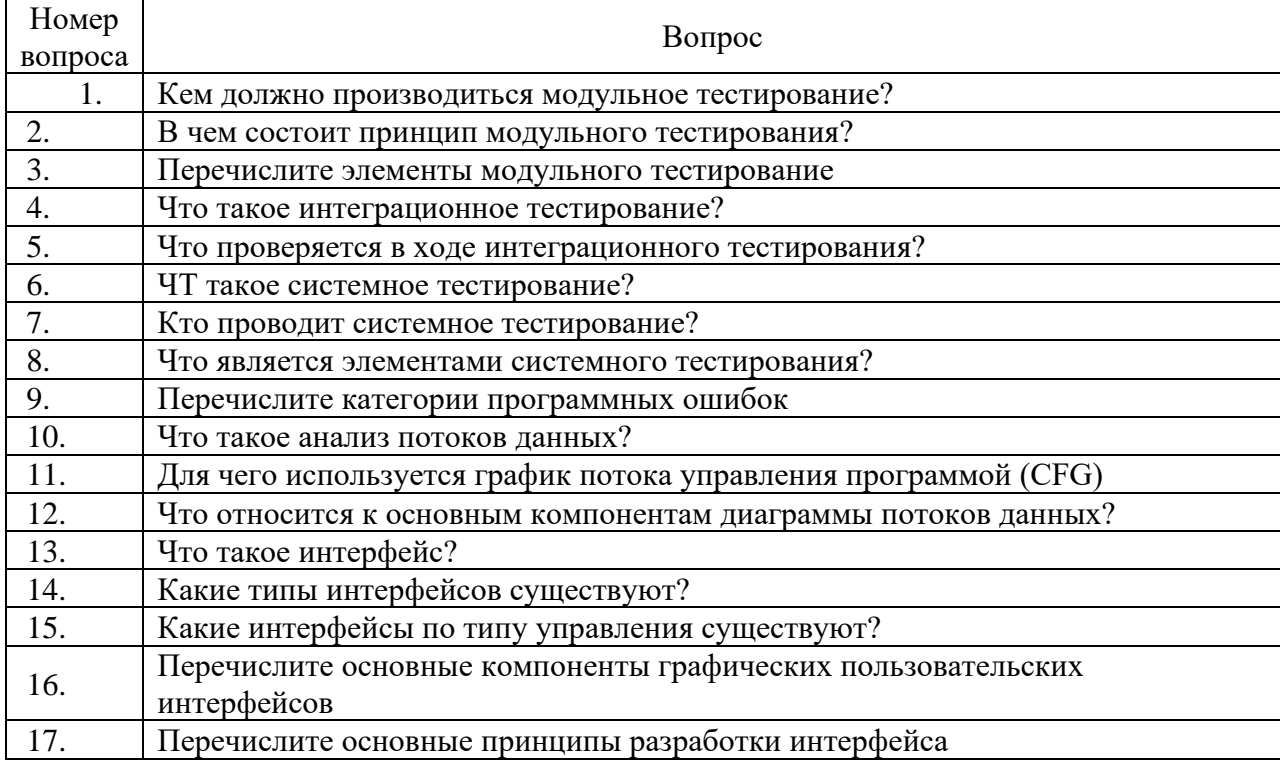

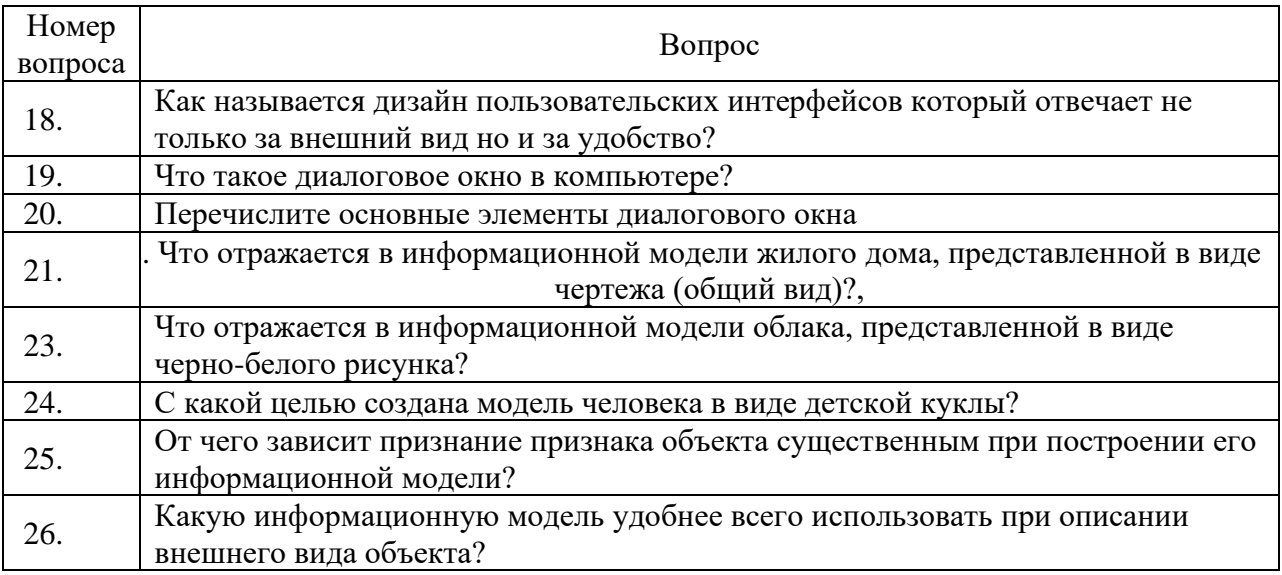

#### Ключ ответов

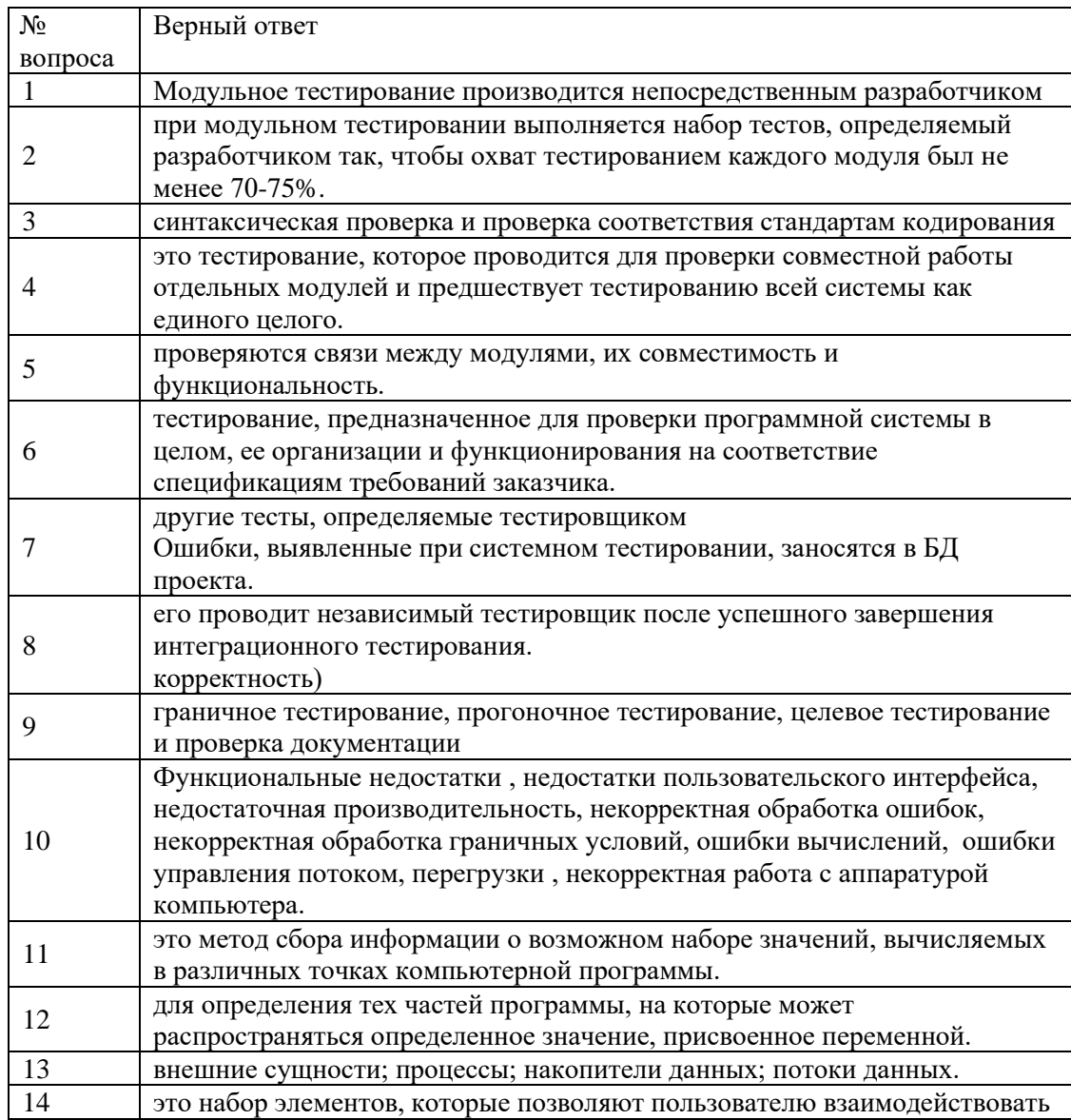

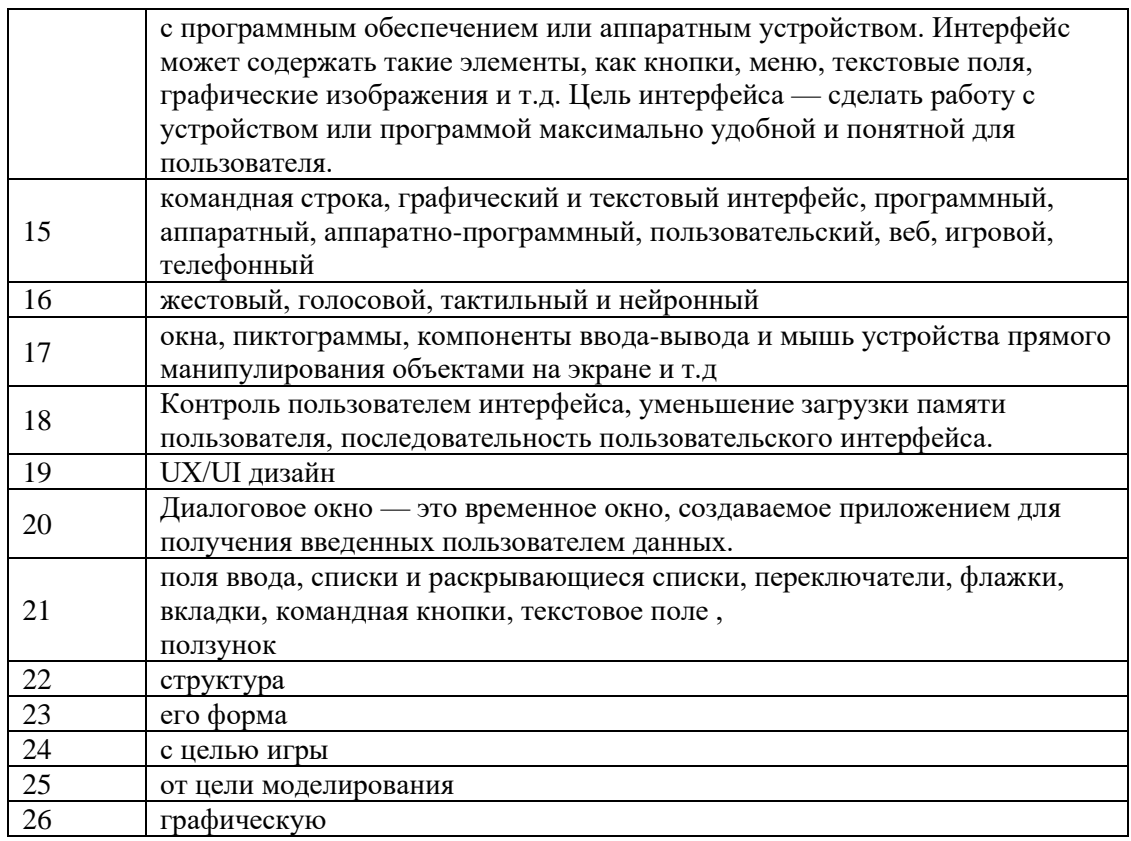

**Компетенция ПК 3.4**<br>Примерный перечень оценочных материалов

(закрытого типа)

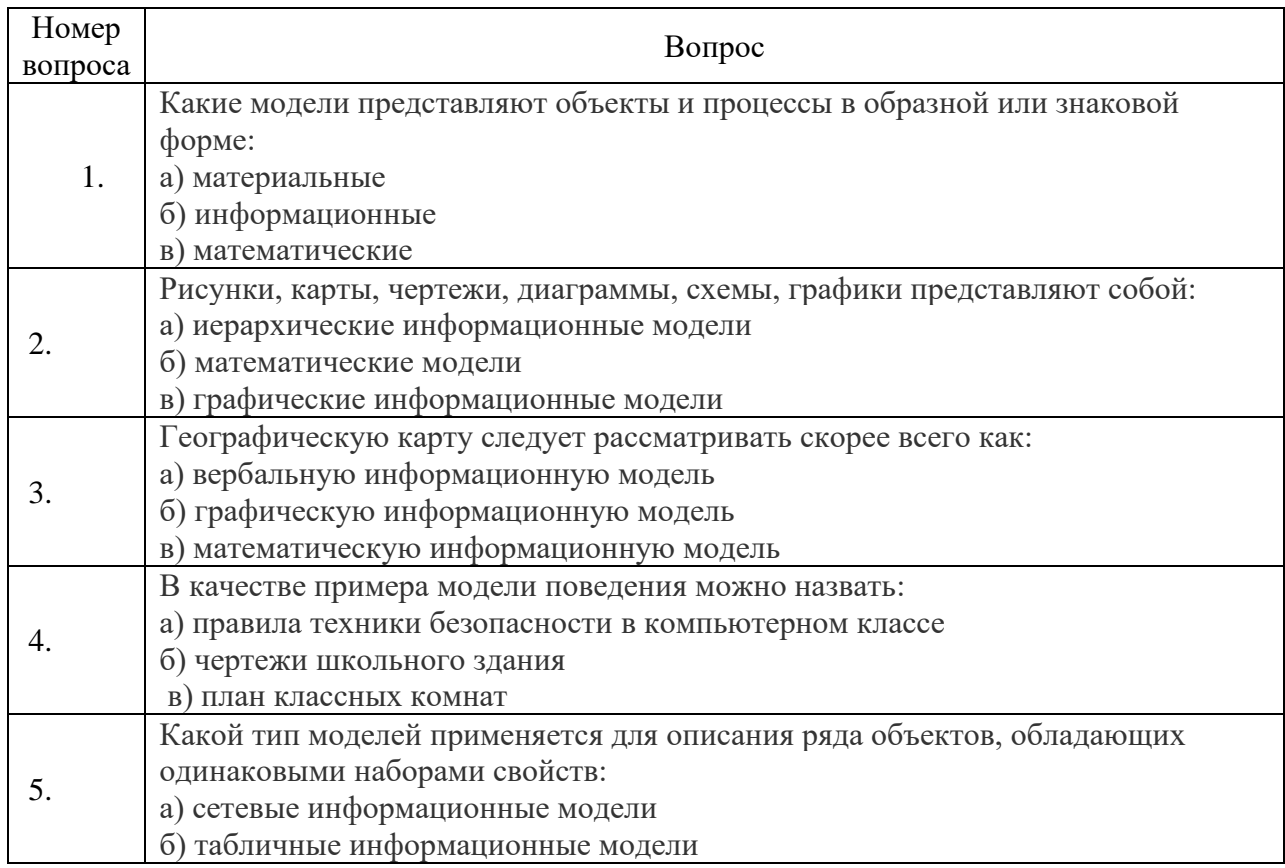

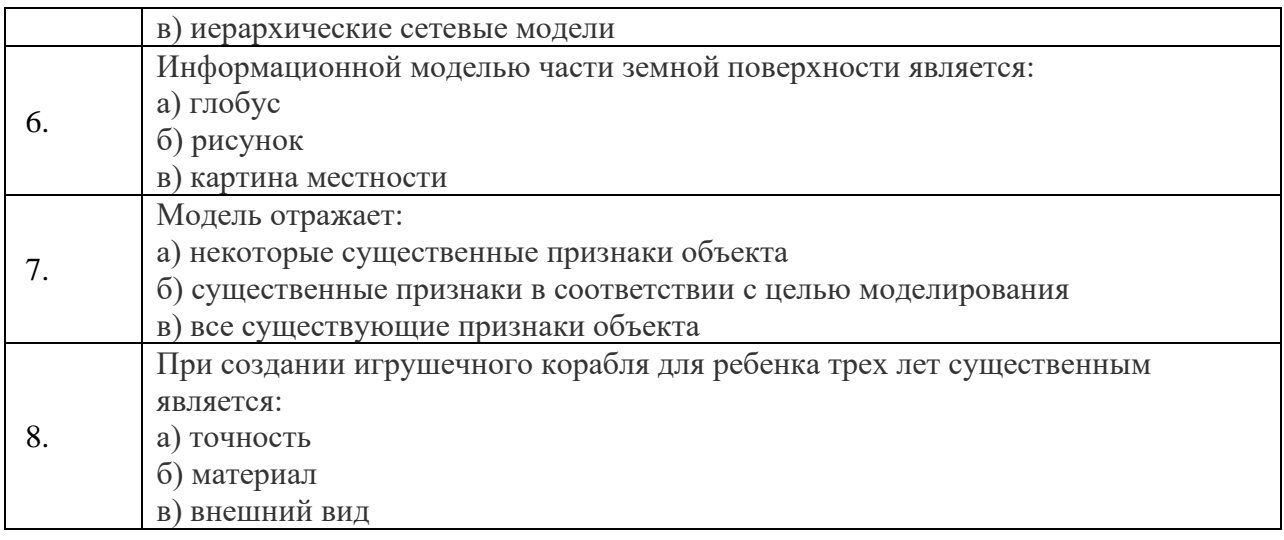

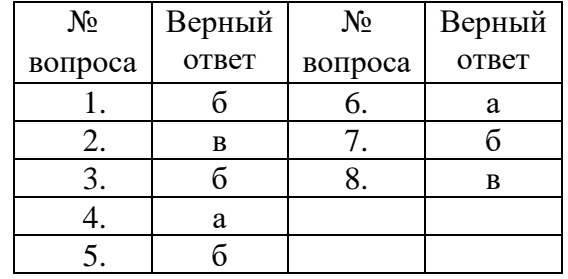

Примерный перечень оценочных материалов (открытого типа)

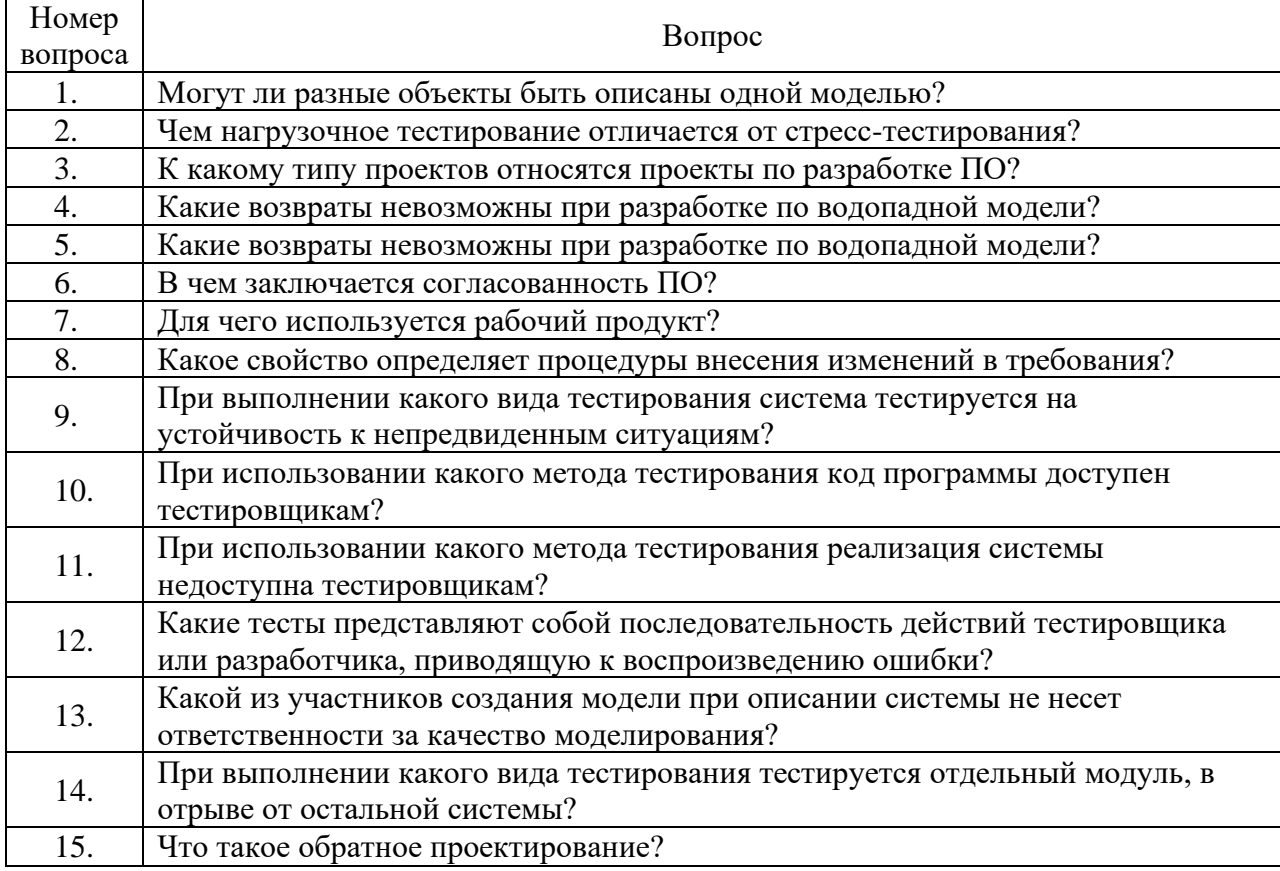

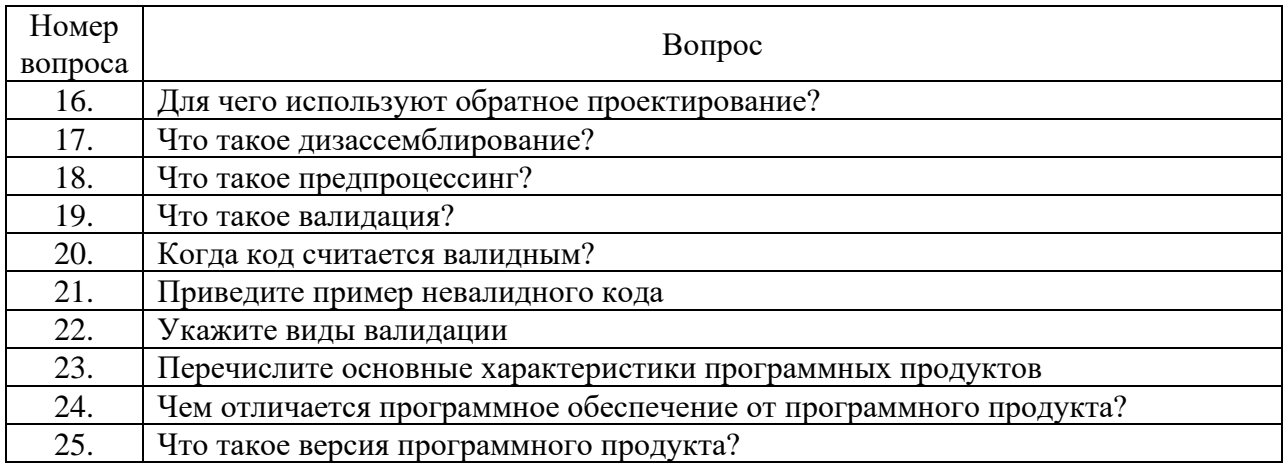

#### Ключ ответов

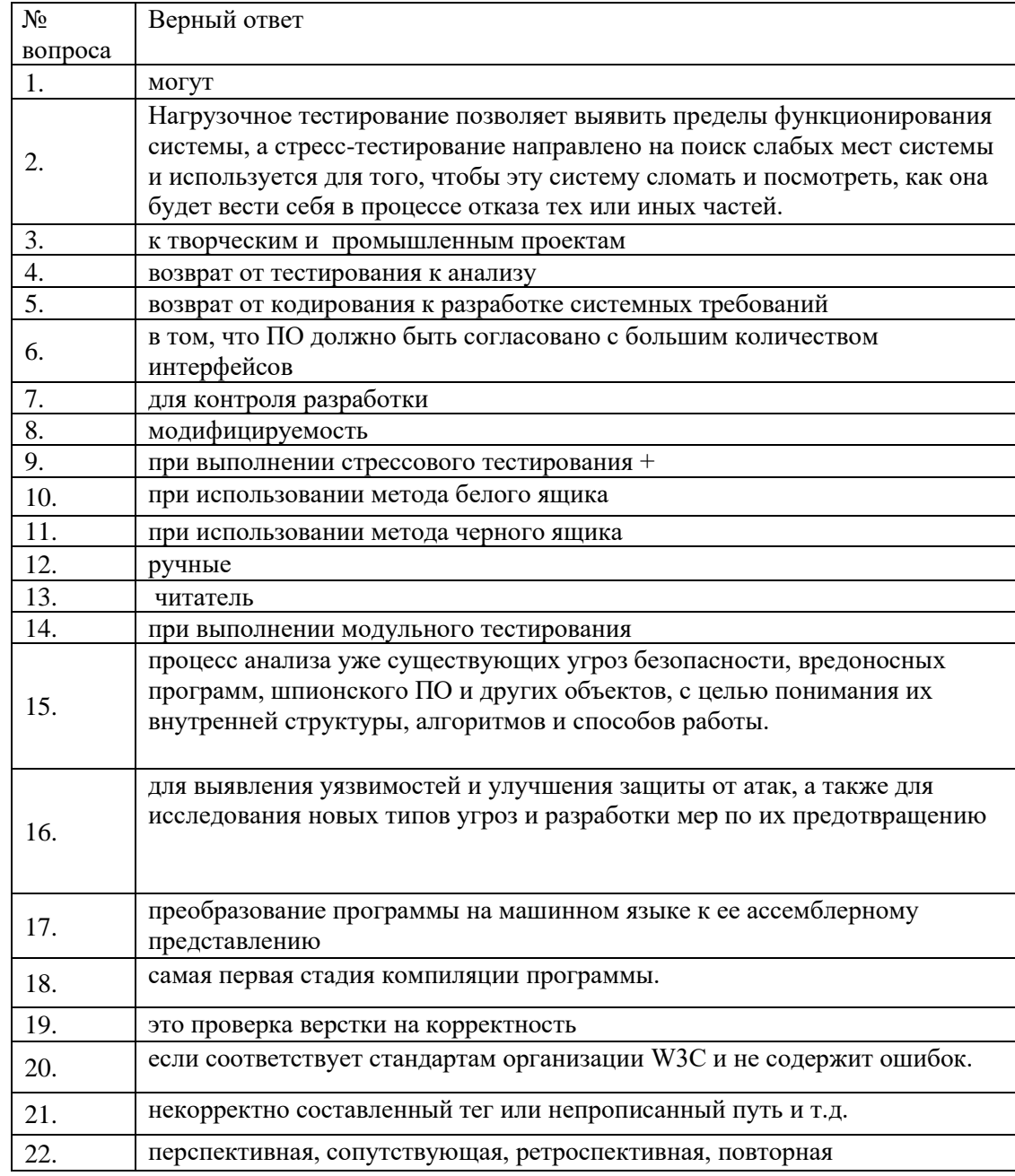

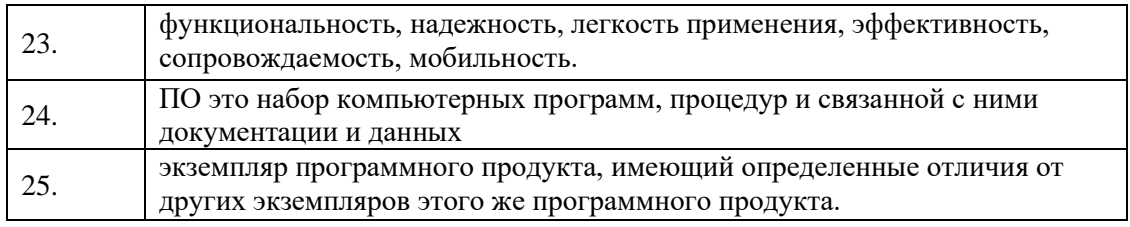

# 6. УТВЕРЖДЕНИЕ РАБОЧЕЙ ПРОГРАММЫ

Утверждение рабочей программы без изменений

Рабочая программа без изменений утверждена на 2023 / 2024учебный год.

Протокол № 1 заседания кафедры от «28» августа 2023г.

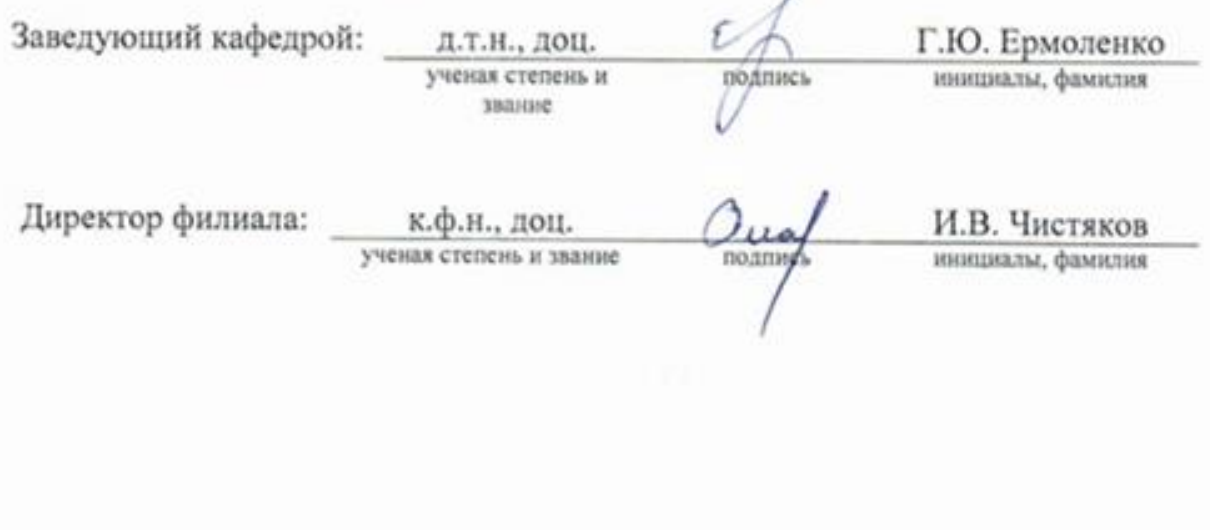

Примечание: пункт 8. Утверждение рабочей программы (на каждый учебный год) выполняются на отдельных листах.